#### **Campus Künzelsau**

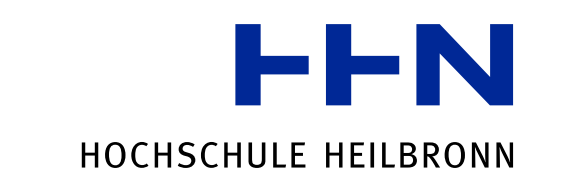

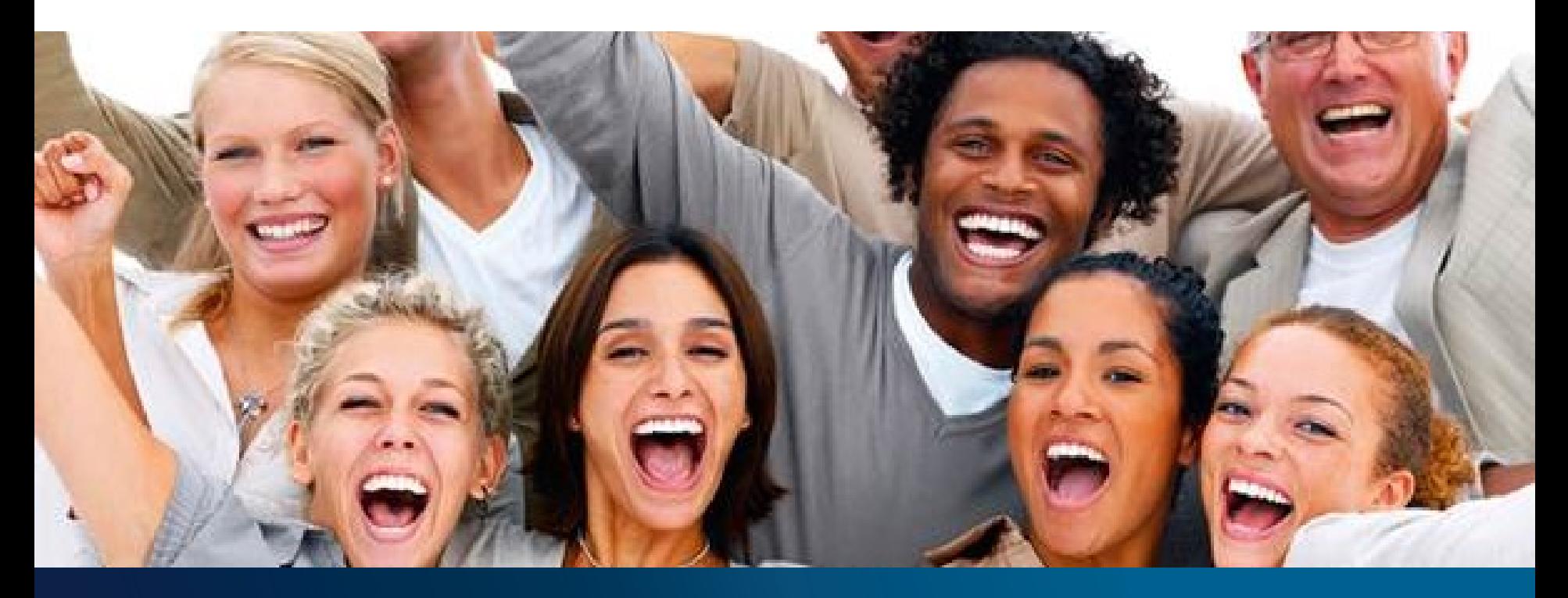

### **INTERNATIONAL MARKETING WEEK KÜNZELSAU**

**March 2019**

**Joachim Link**

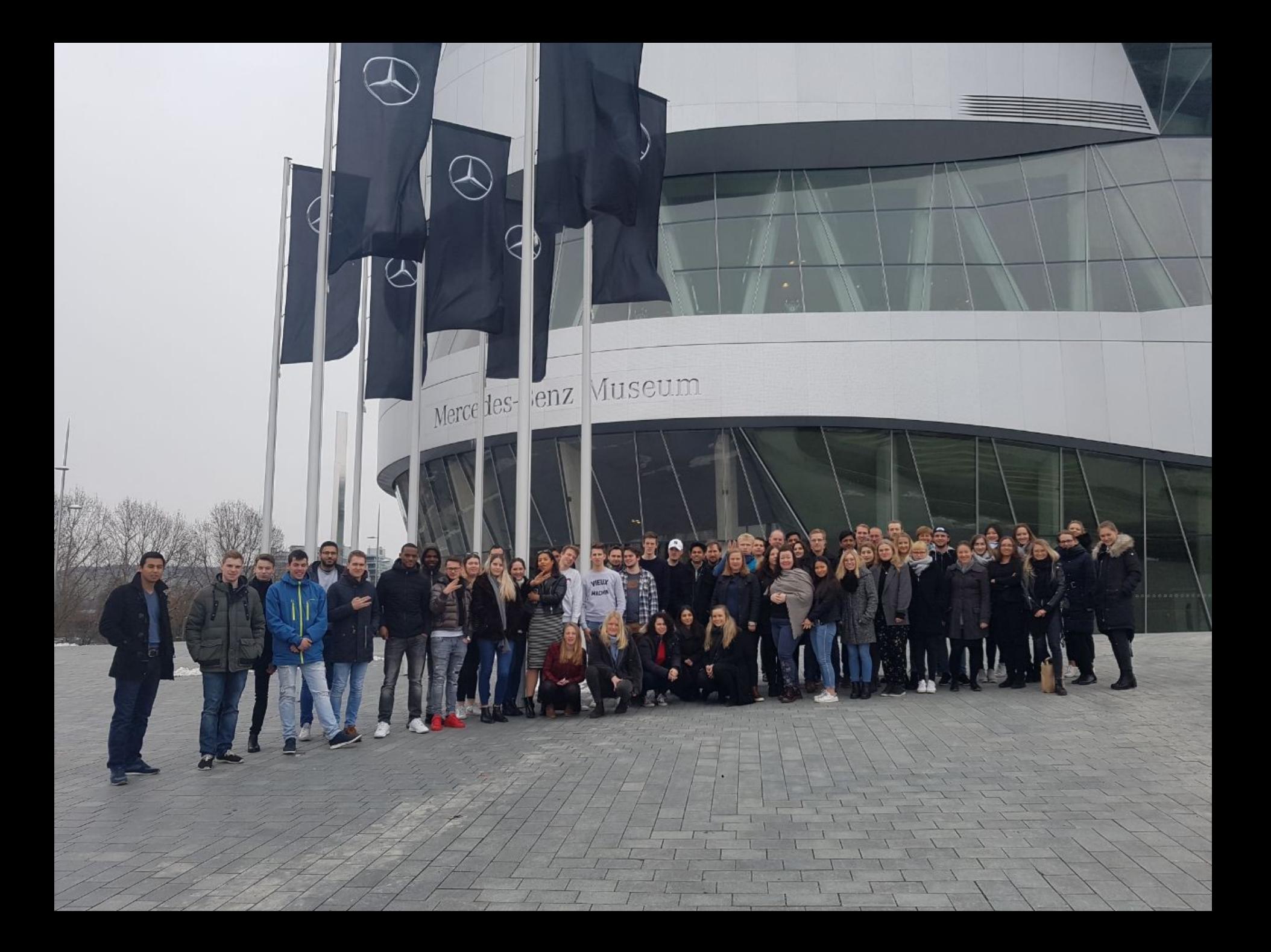

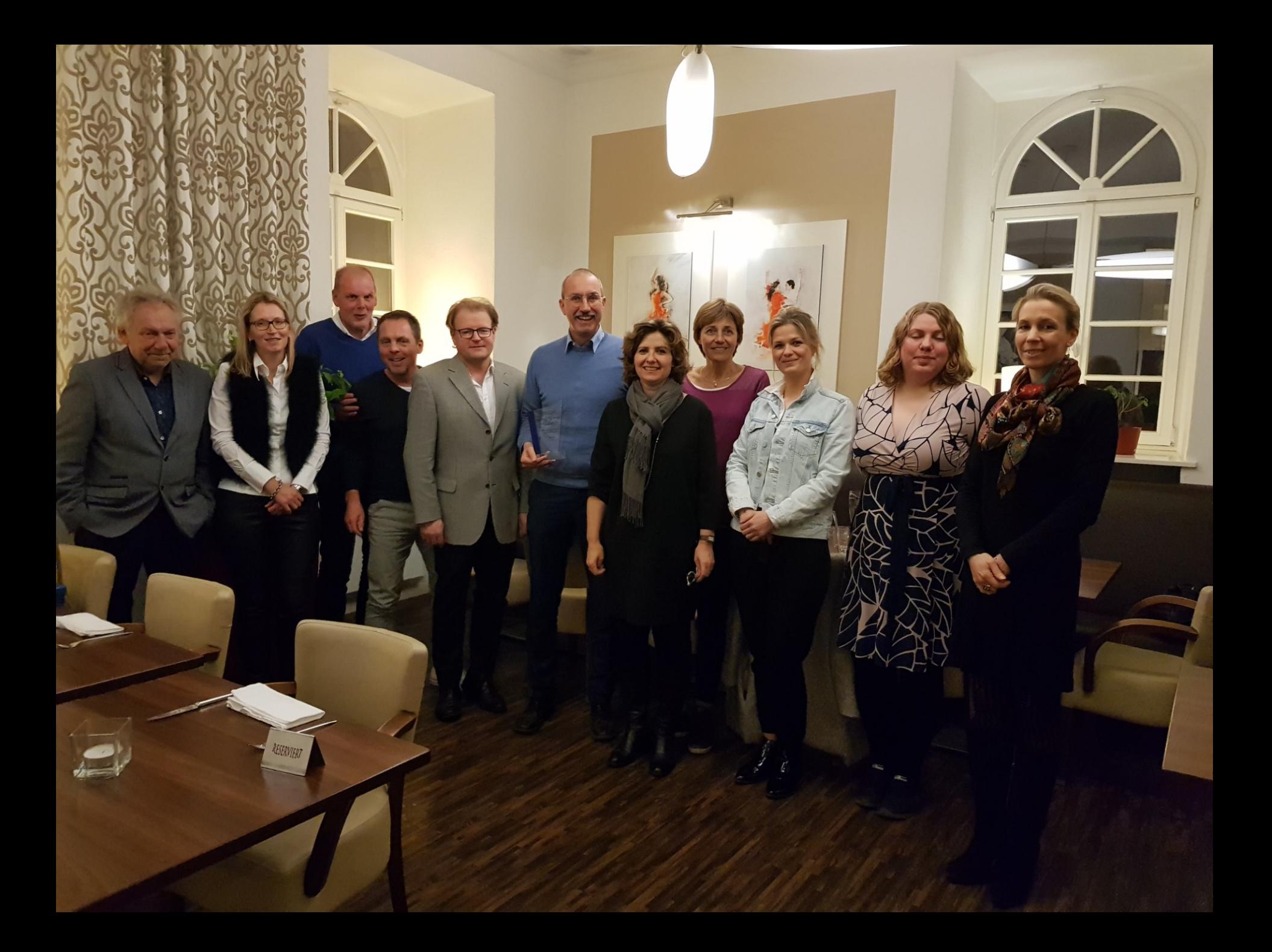

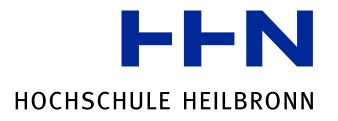

## **THE UNIVERSITY**

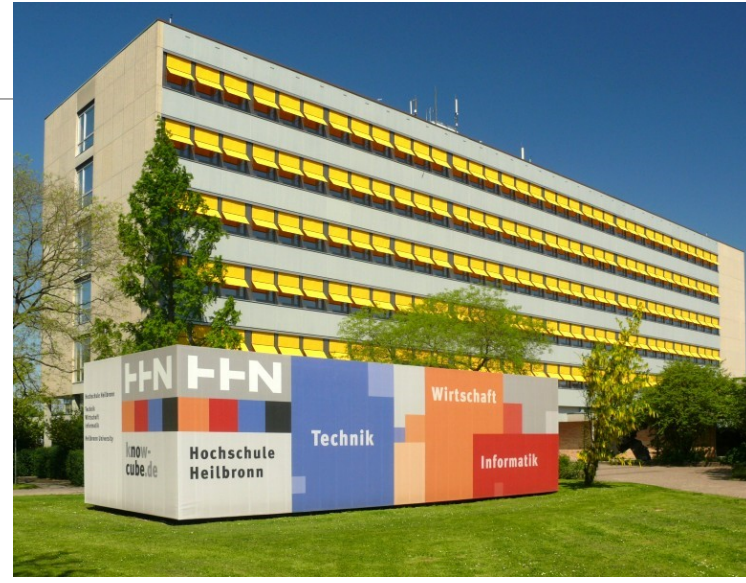

### **Reinhold-Würth-University**

- Second campus of Heilbronn University since 1988
- 1,500 full time academic students

### **Heilbronn University**

- Foundation in 1961
- 42 Bachelor- and Master-Degree courses in
	- Engineering / Technology
	- Business Administration
	- Informatics
- 8,000 full time academic students

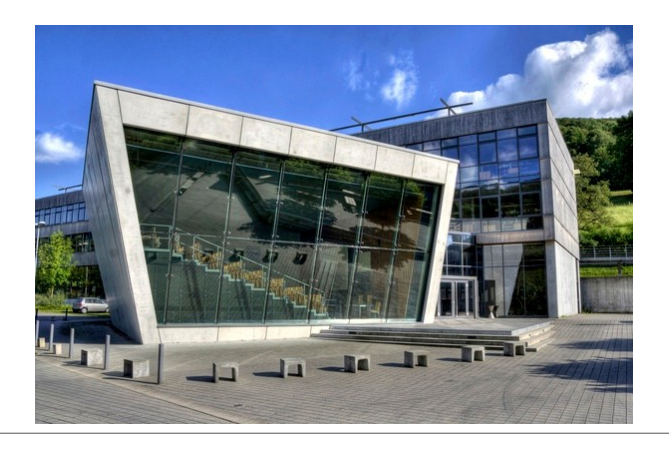

## **LOCATION: REINHOLD-WÜRTH-UNIVERSITY KÜNZELSAU**

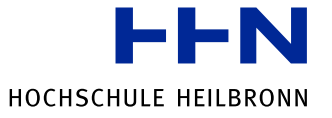

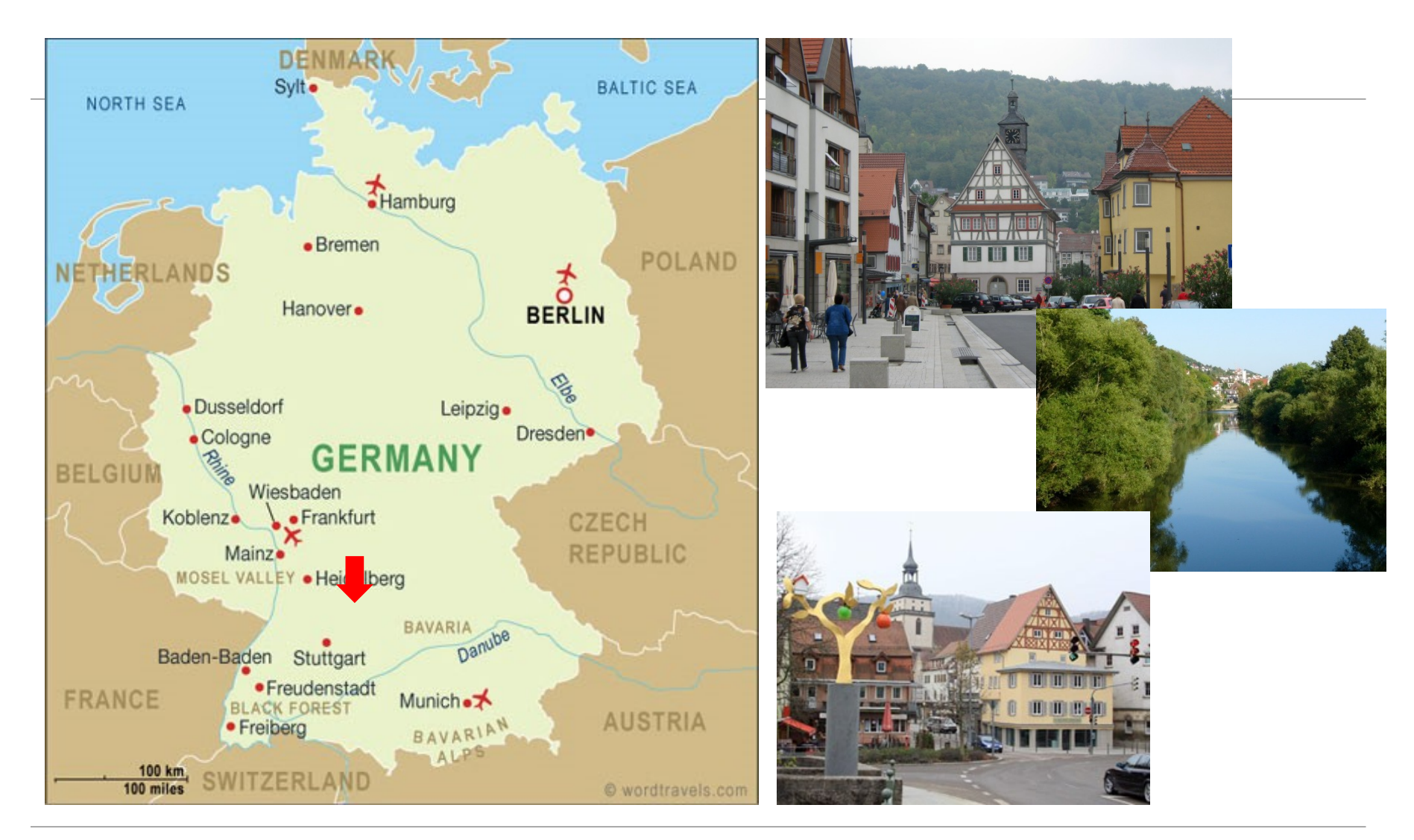

International Marketing Week 2019 - Künzelsau **11/17/2018** Seite 5

# **Our Campus – small but beautiful!**

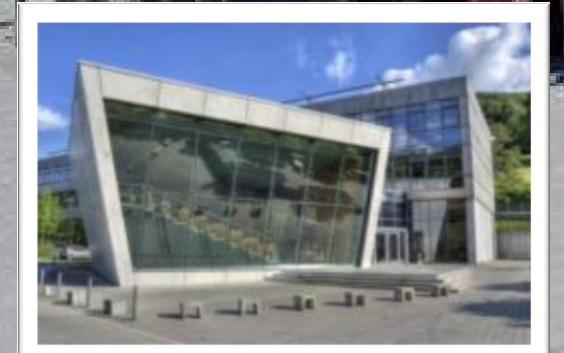

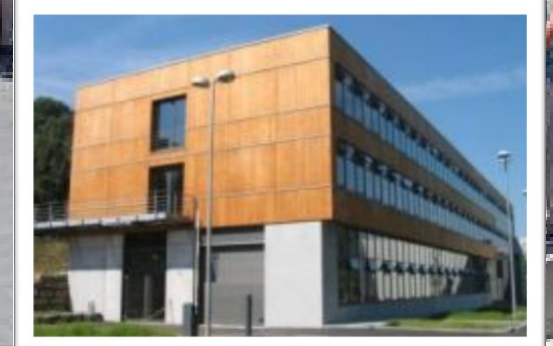

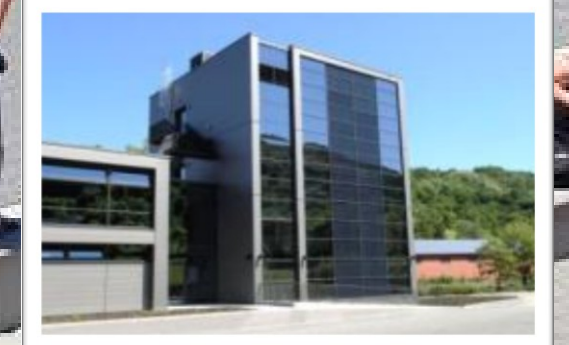

### **Facts and Figures**

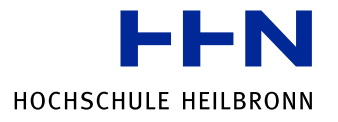

- **Date**: March 24 to March 29, 2019
- **Number of Participants**: 5 students per partner university 10 German students
- **Theme:** Brand Project in cooperation with Mercedes-Benz
- **Price:** 200 Euros per student (including accommodation, transport, all meals as mentioned in the program, social activities)
- **Registration deadline**: December 21, 2018

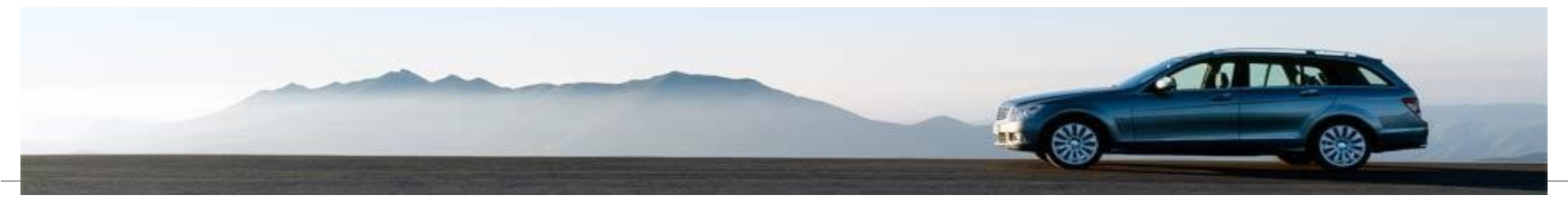

### **Facts and Figures**

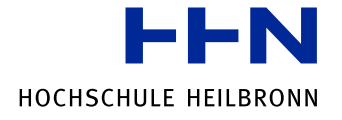

• **Accommodation**: located in Schwäbisch Hall (20 kilometres from Künzelsau)

• **students**: Youth Hostel Schwäbisch Hall

• **tutors:** Hotel Scholl (recommended)

• **Transport**: daily bus shuttle from Schwäbisch Hall to Künzelsau

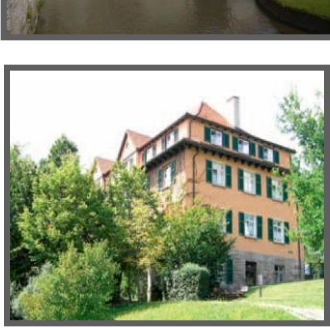

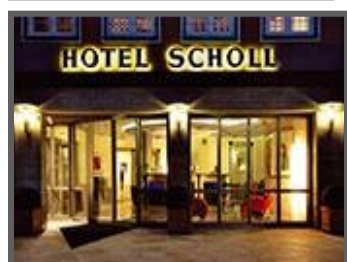

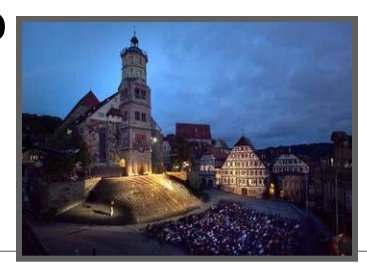

# ACCOMMODATI **8** SchwäbischHall

•Beautiful city with medieval flair

•53 km to the east of Heilbronn

**1**.37,000 inhabitants

 $\pm$ •A couple of nice pubs

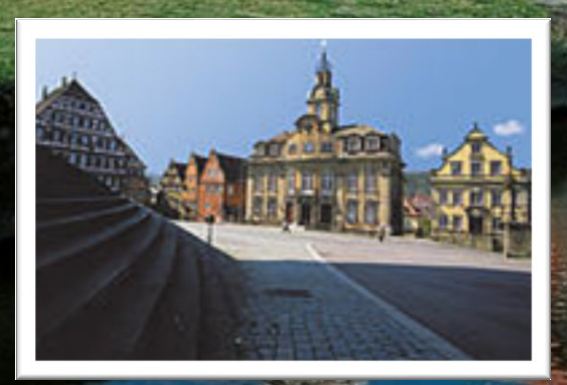

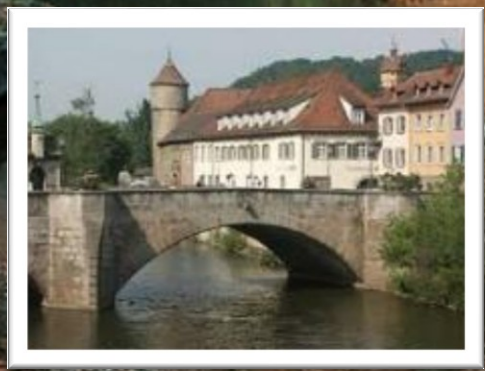

**BELBELLE BEL** 

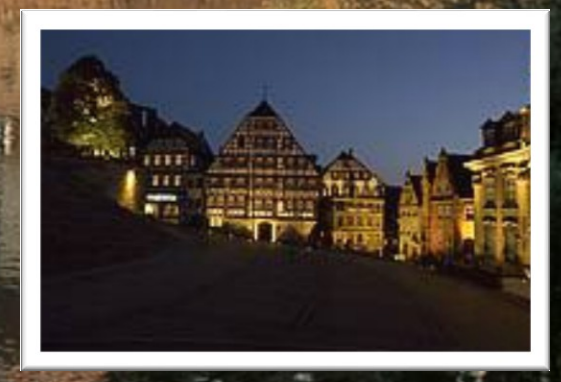

m m 3Th

**IT IT** 

### **What we expect**

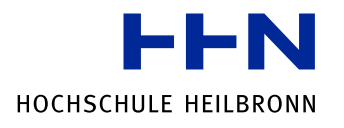

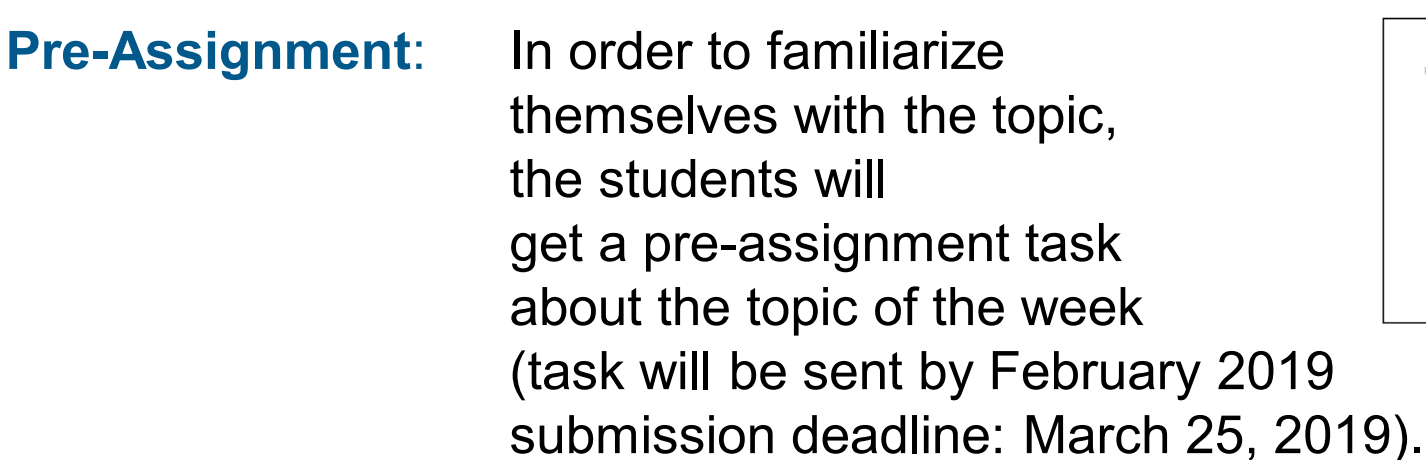

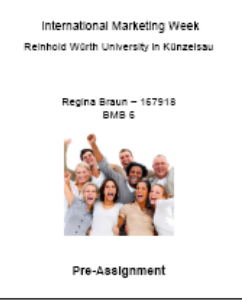

⊦⊦N

**Presentation:** The students have to present their final solution at the end of the week (20 minutes per group).

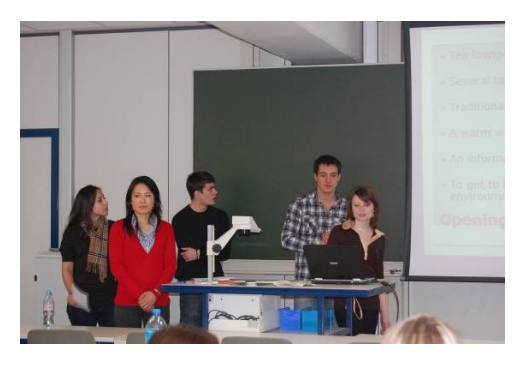

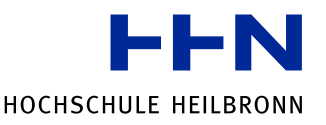

# **PROGRAM – INTRODUCTION ON MONDAY**

- University presentations
- Forming of the international teams
- Mercedes-Benz Briefing / First Team Session

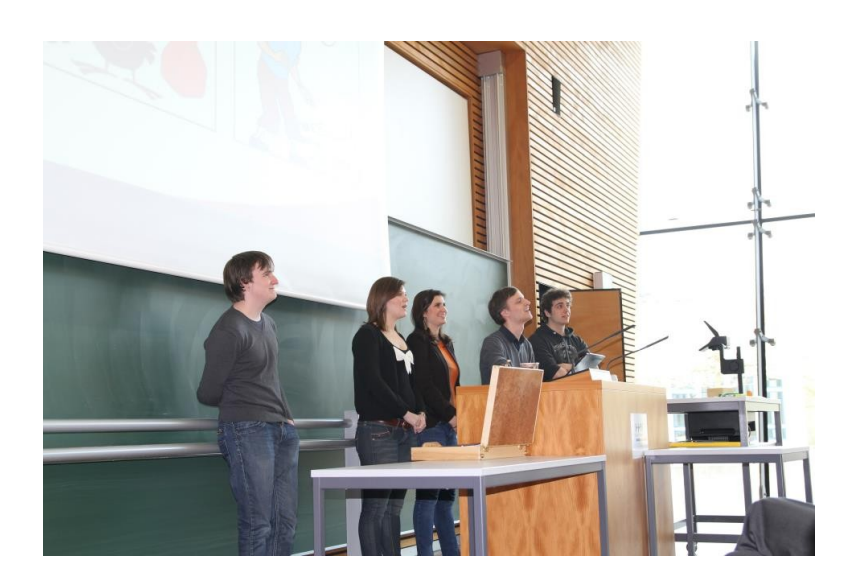

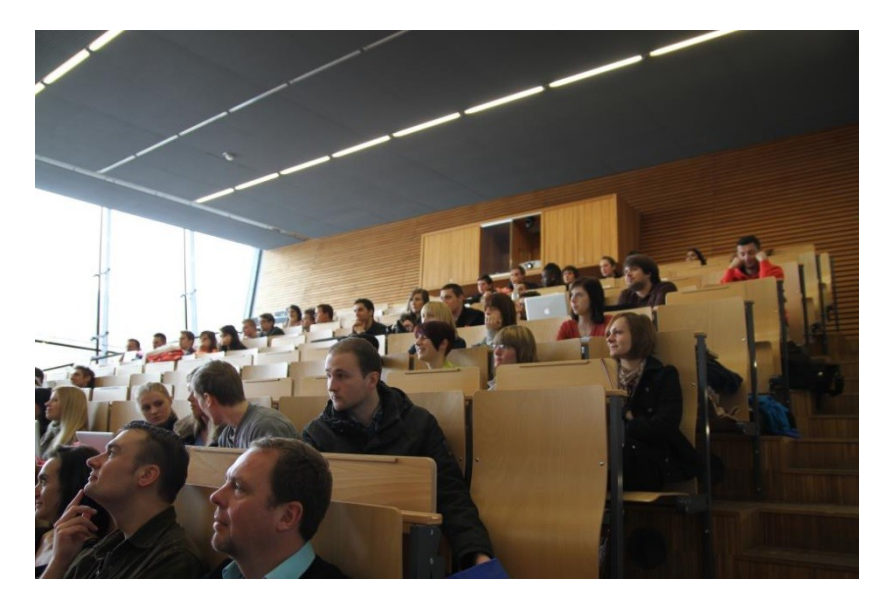

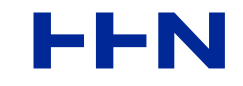

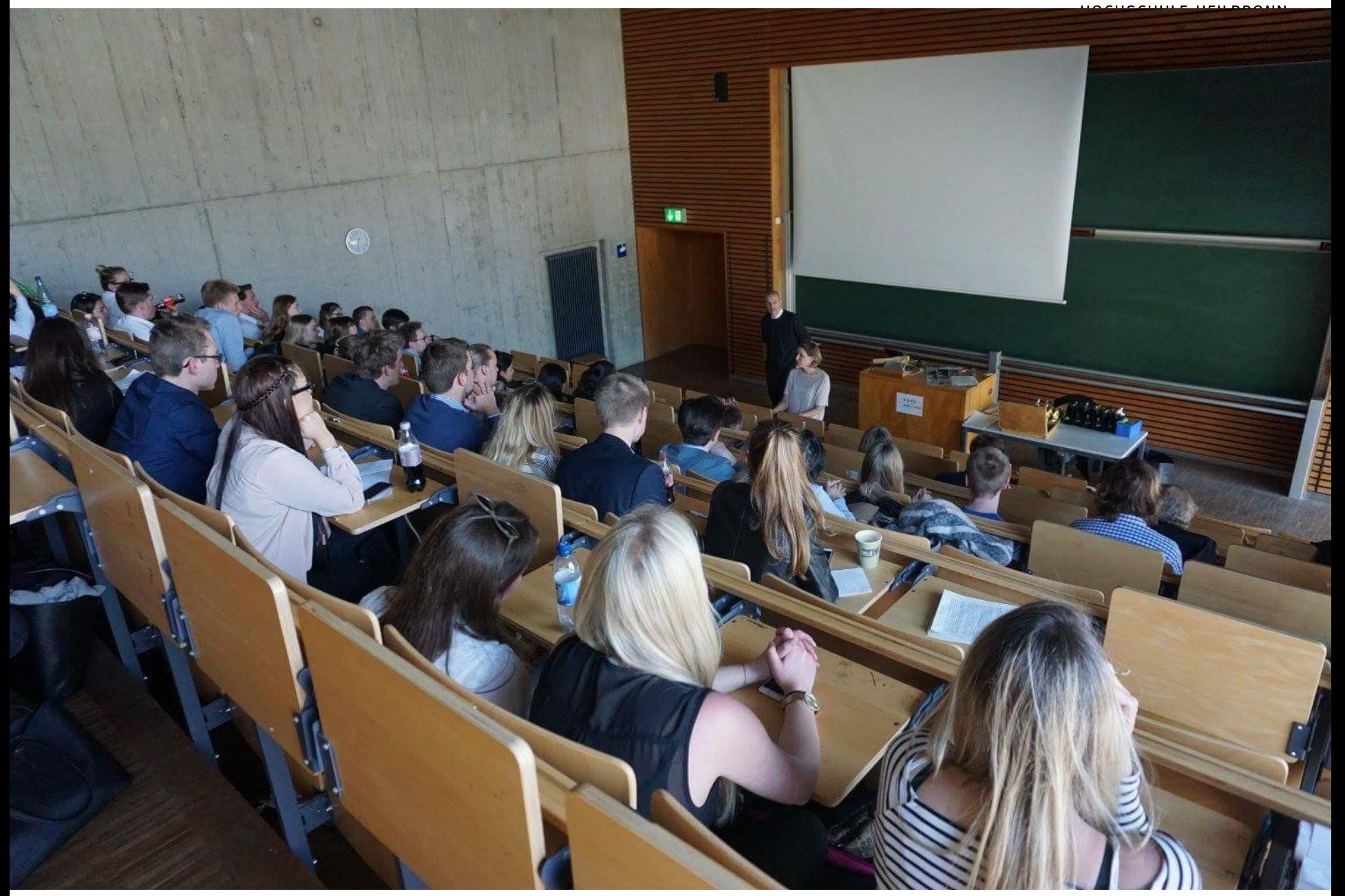

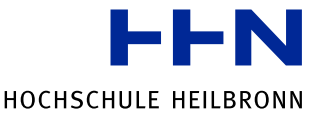

## **PROGRAM – TEAM SESSIONS**

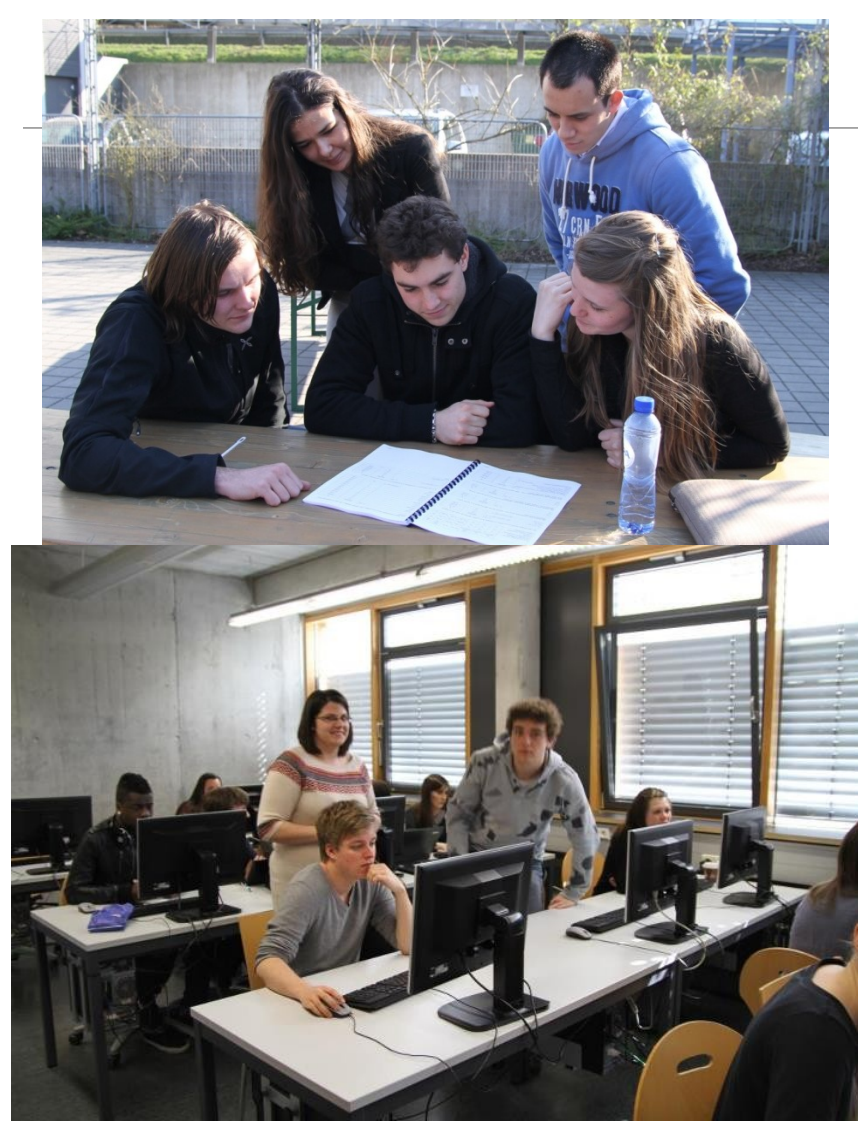

- Work in international teams
- Perceive and consider cultural differences
- Develop successful and creative ideas for Mercedes-Benz

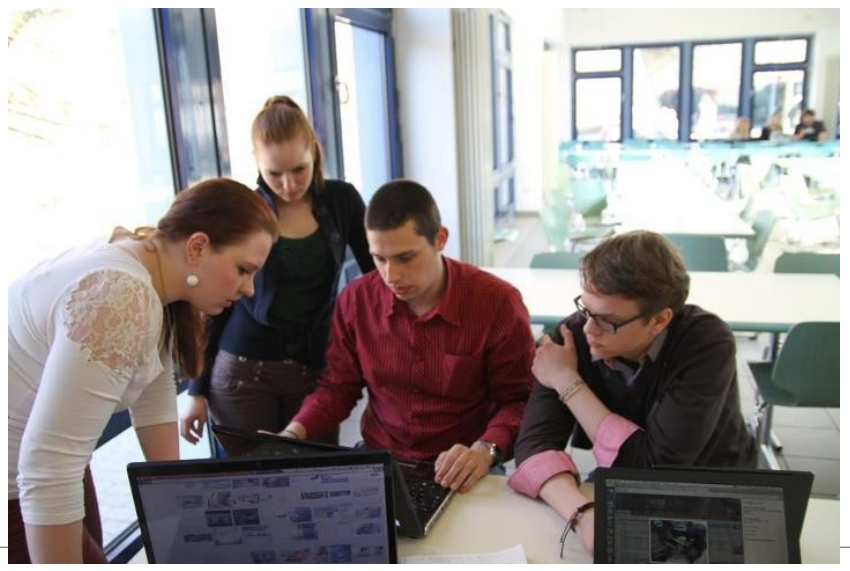

International Marketing Week 2019 - Künzelsau **11/17/2018** Seite 13

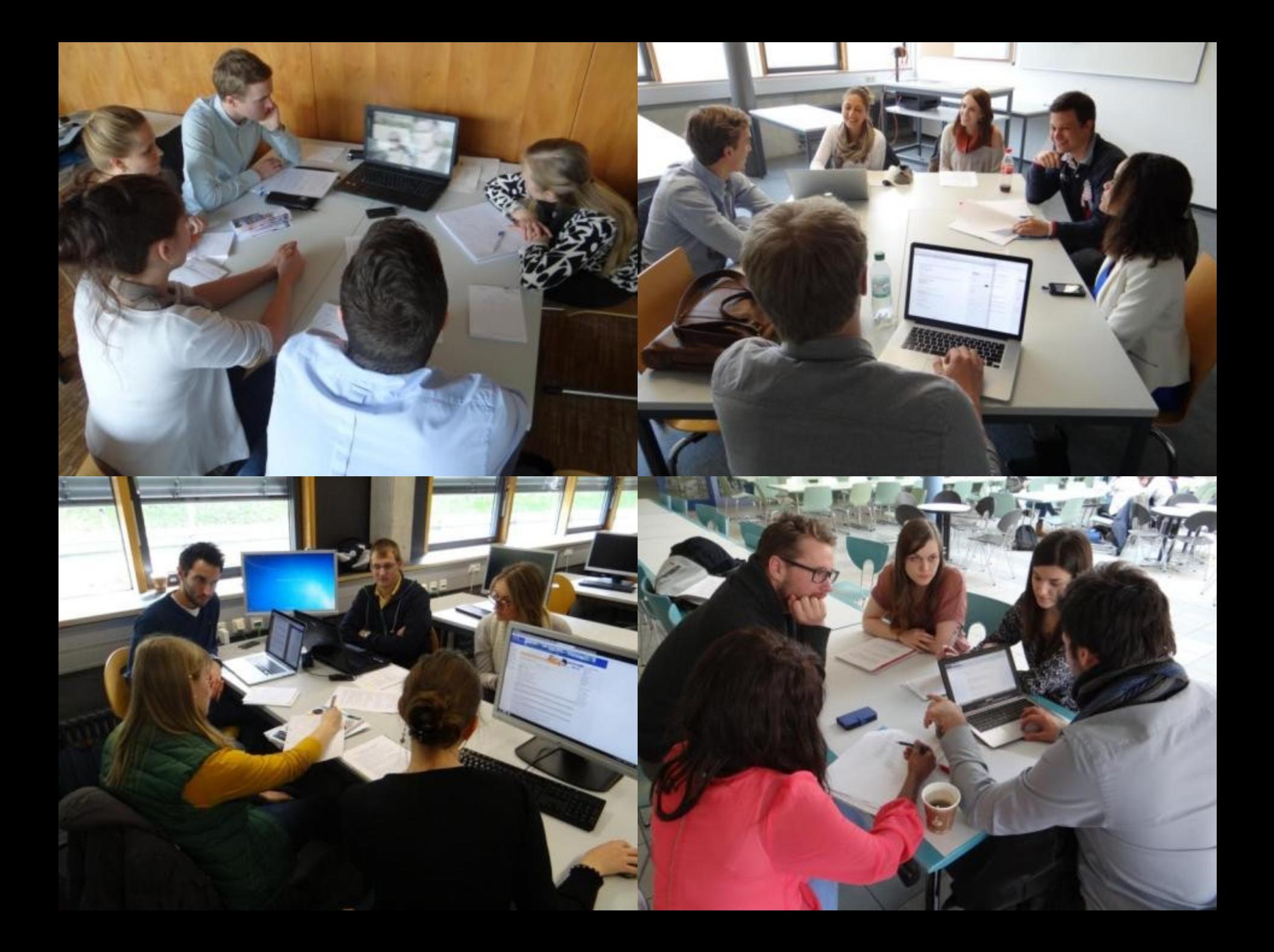

### **PROGRAM – FIELD TRIP TO STUTTGART**

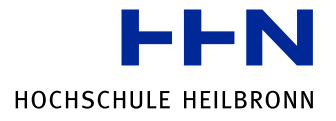

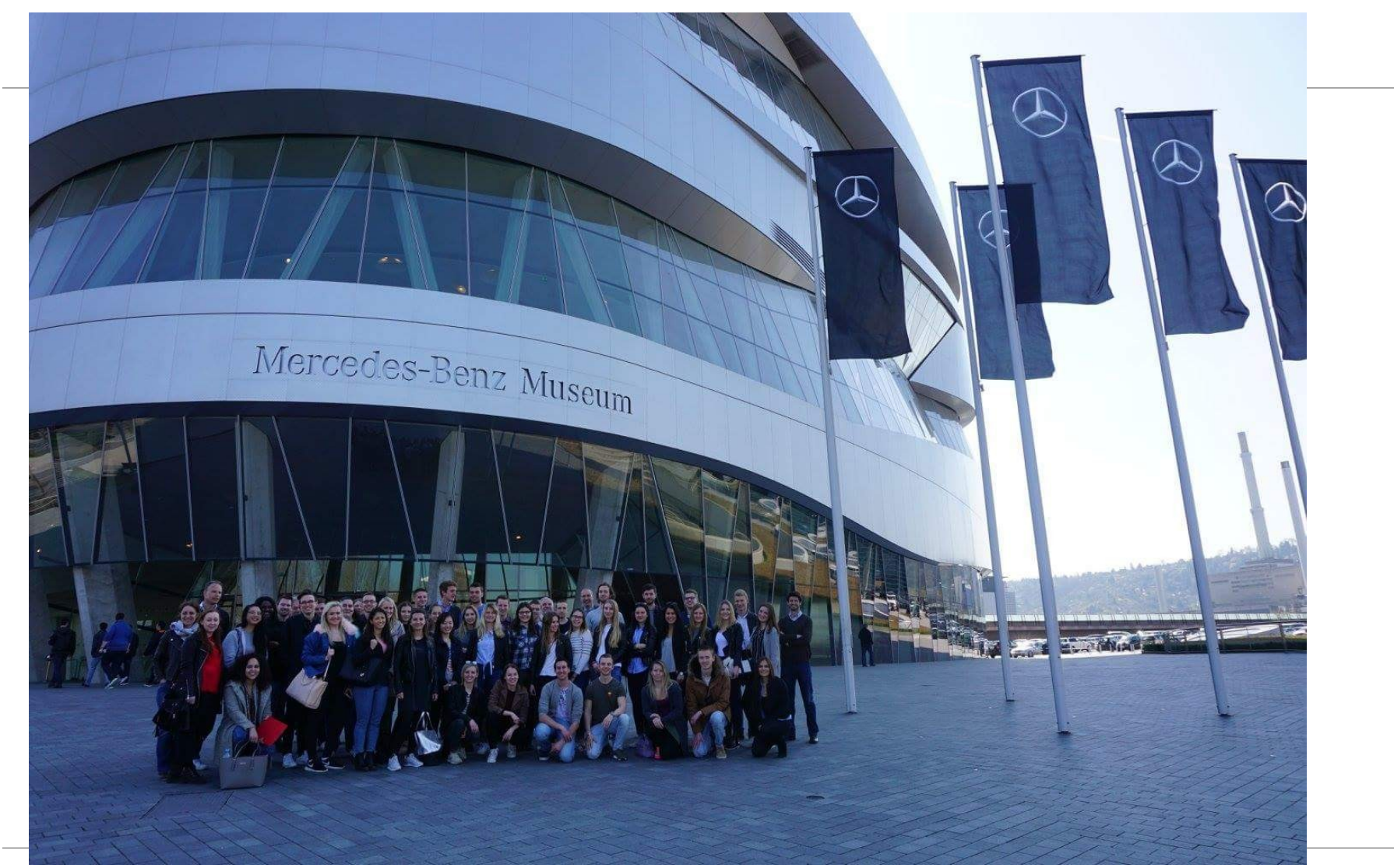

International Marketing Week 2019 - Künzelsau **11/17/2018** 11/17/2018 Seite 15

## **PROGRAM – FIELD TRIP TO STUTTGART**

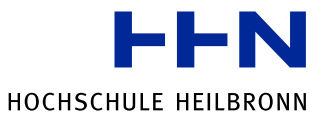

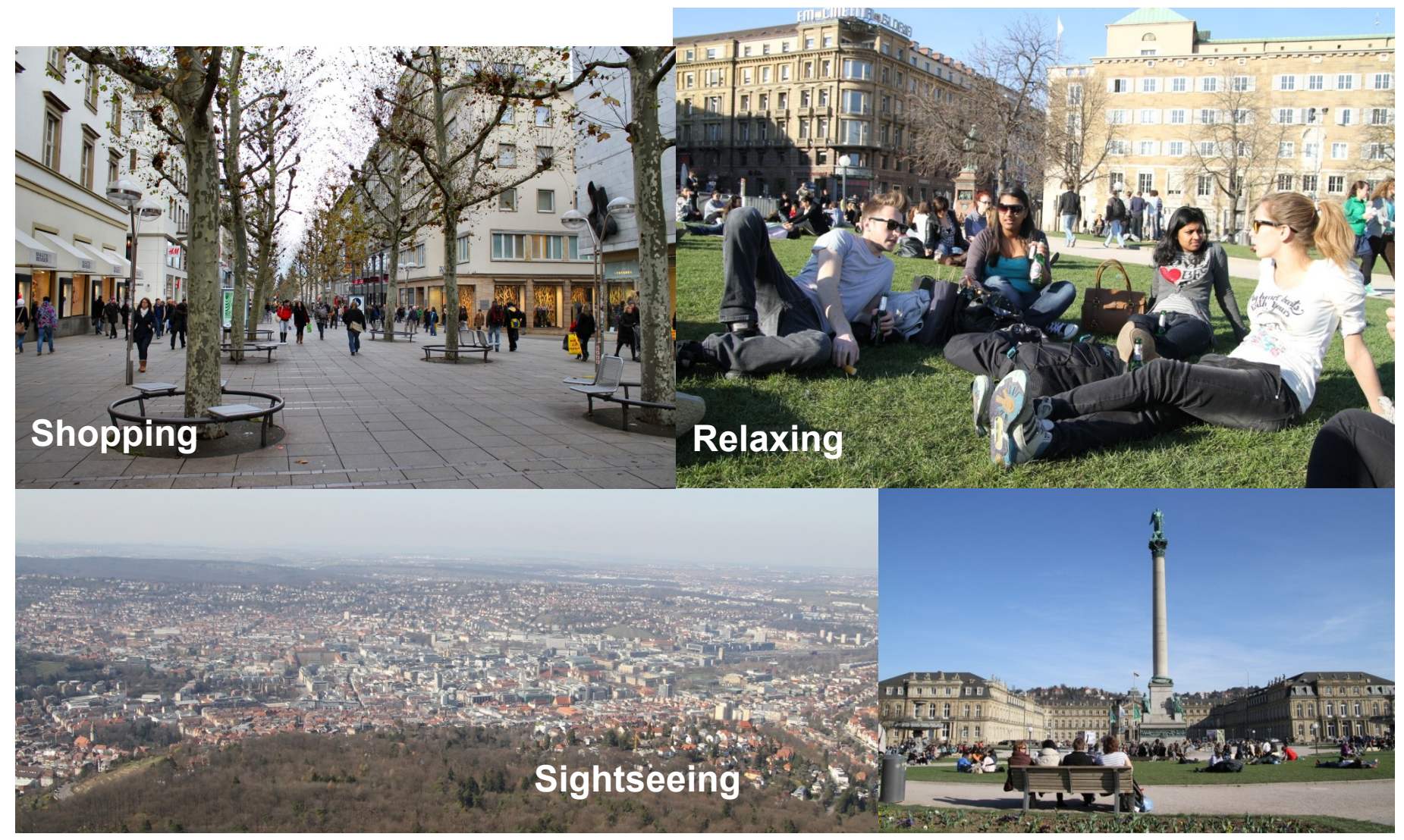

International Marketing Week 2019 - Künzelsau **11/17/2018** 11/17/2018 Seite 16

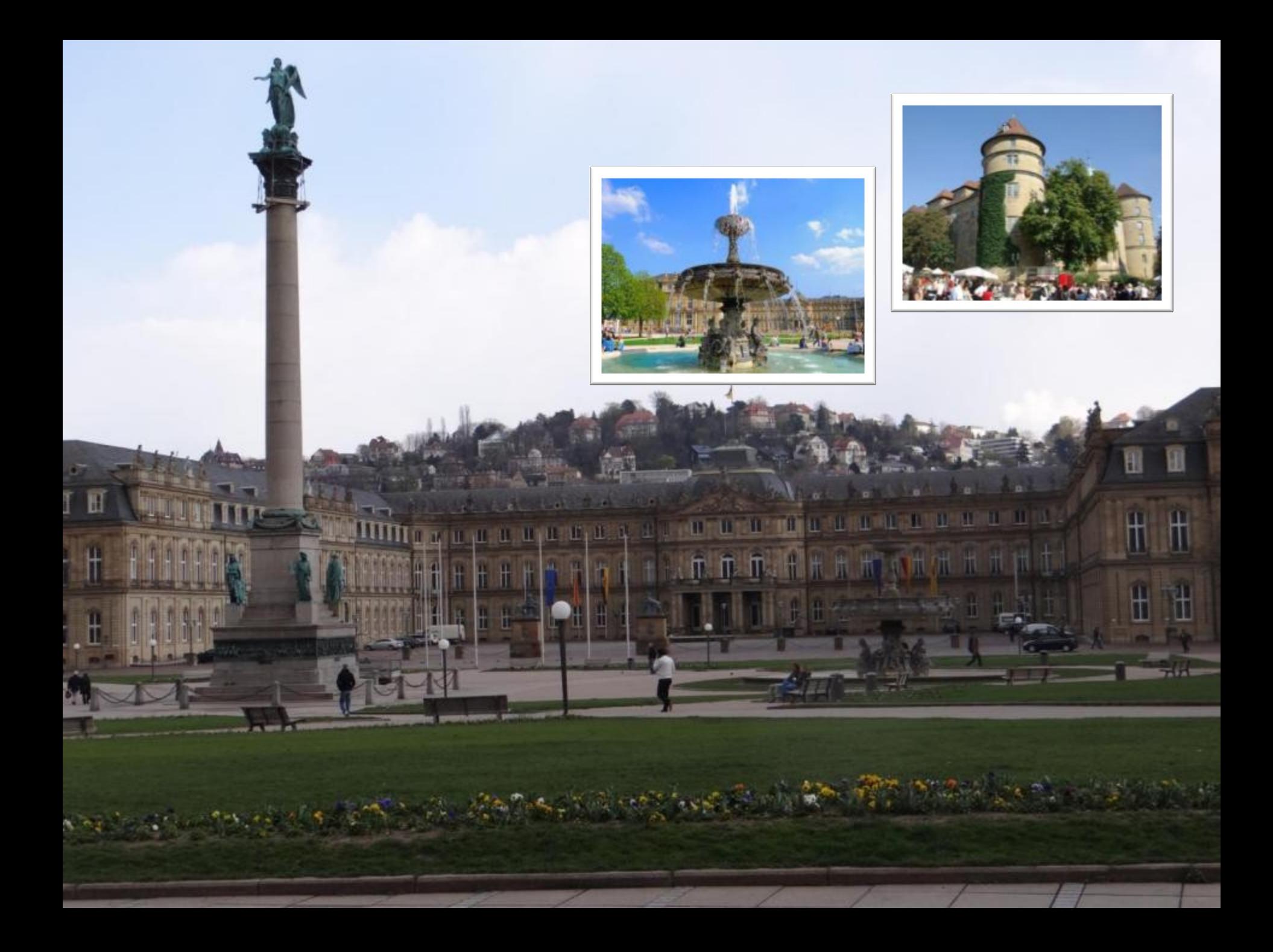

#### **PROGRAM – MILESTONE AND FINAL HOCHSCHULE HEILBRONN PRESENTATION**

### **Milestone Presentation**

Presentation of the first ideas, discussion and coaching

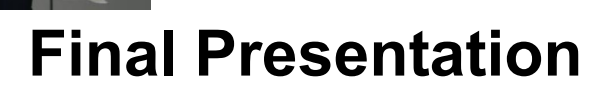

The teams will have to present their concept in front of an International Jury

International Marketing Week 2019 - Künzelsau **11/17/2018** Seite 18

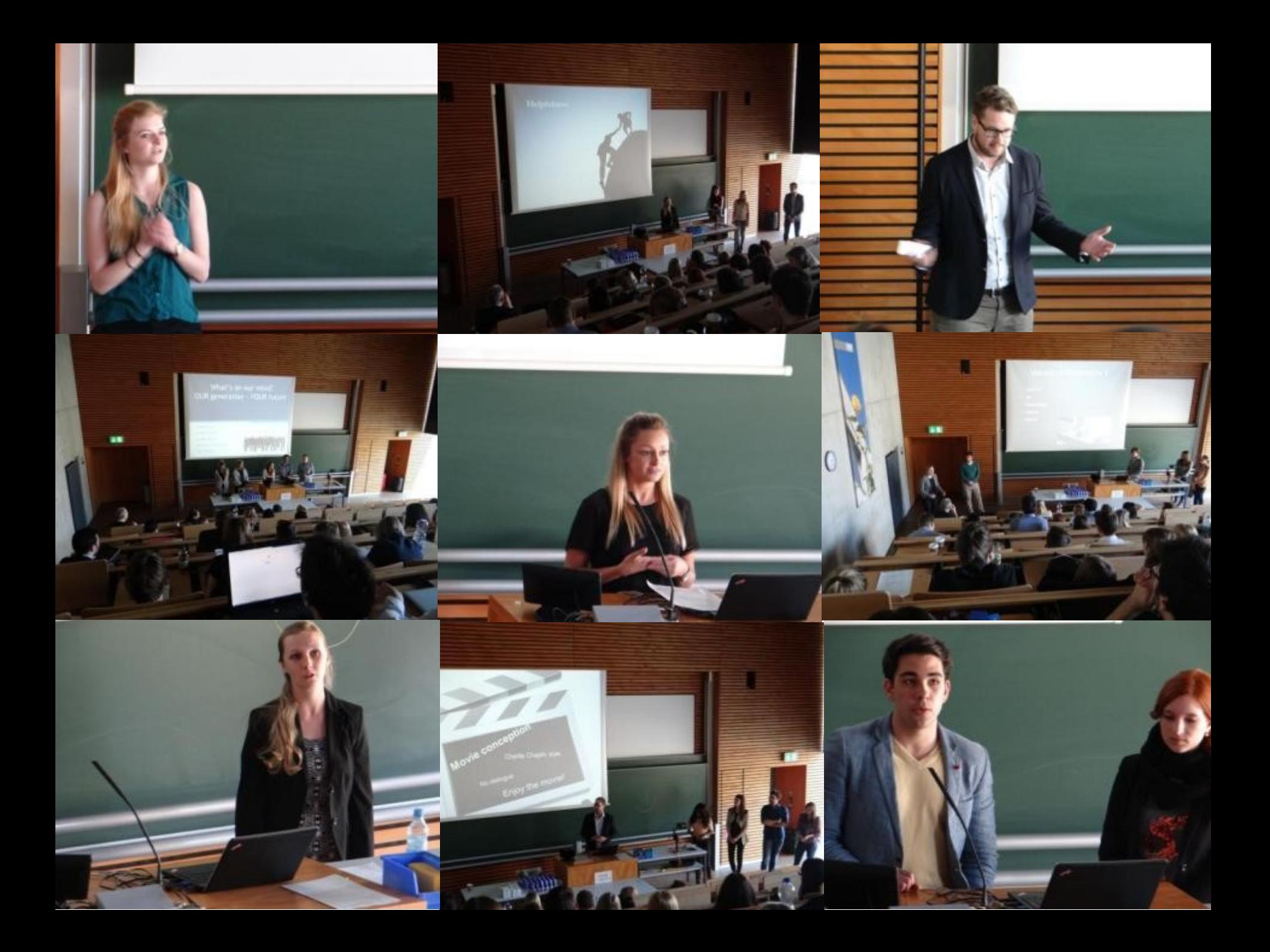

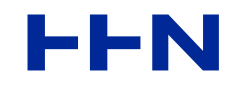

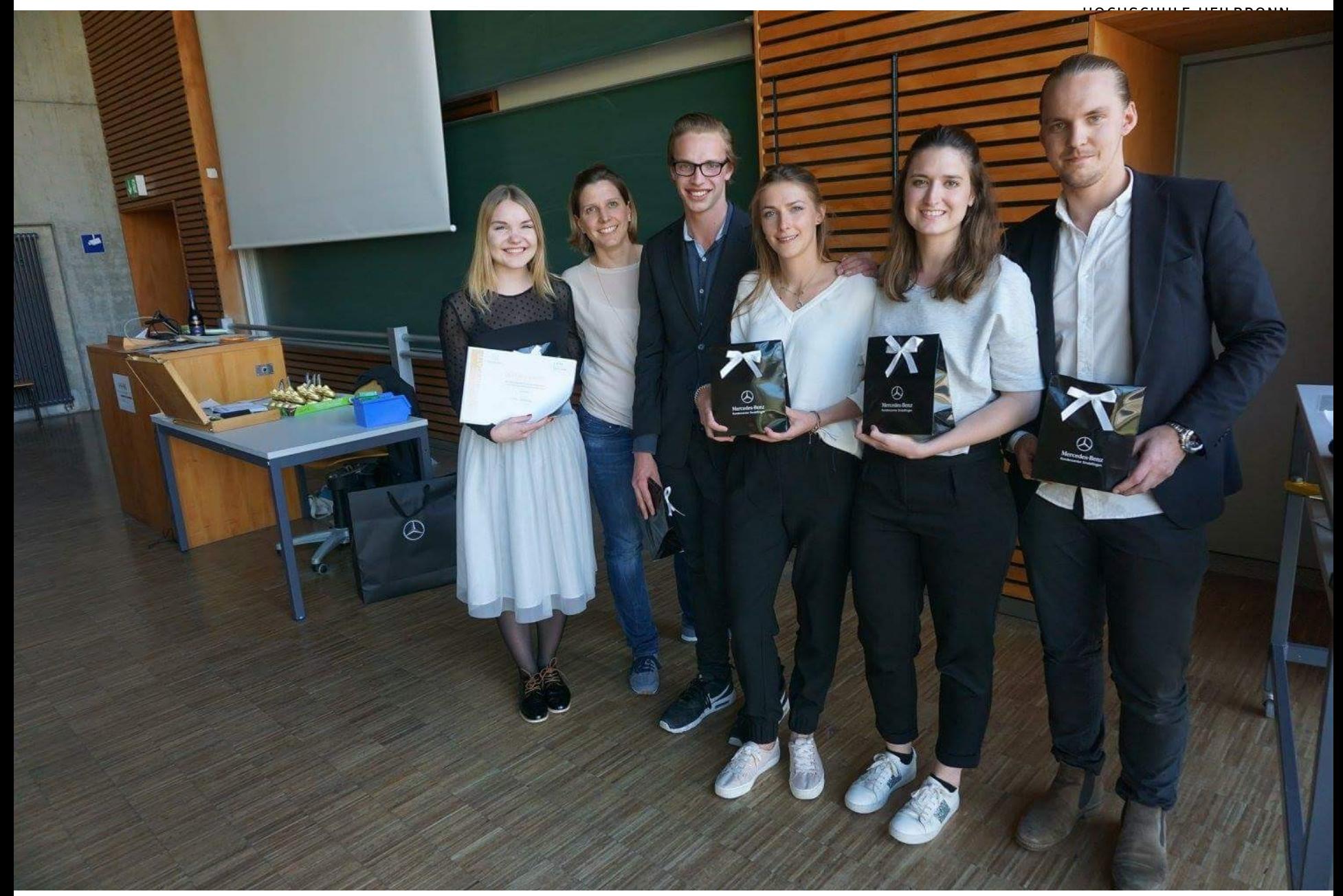

## **LEISURE PROGRAM – INTERNATIONAL EVENING**

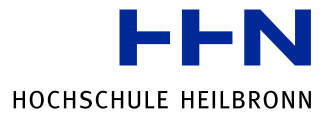

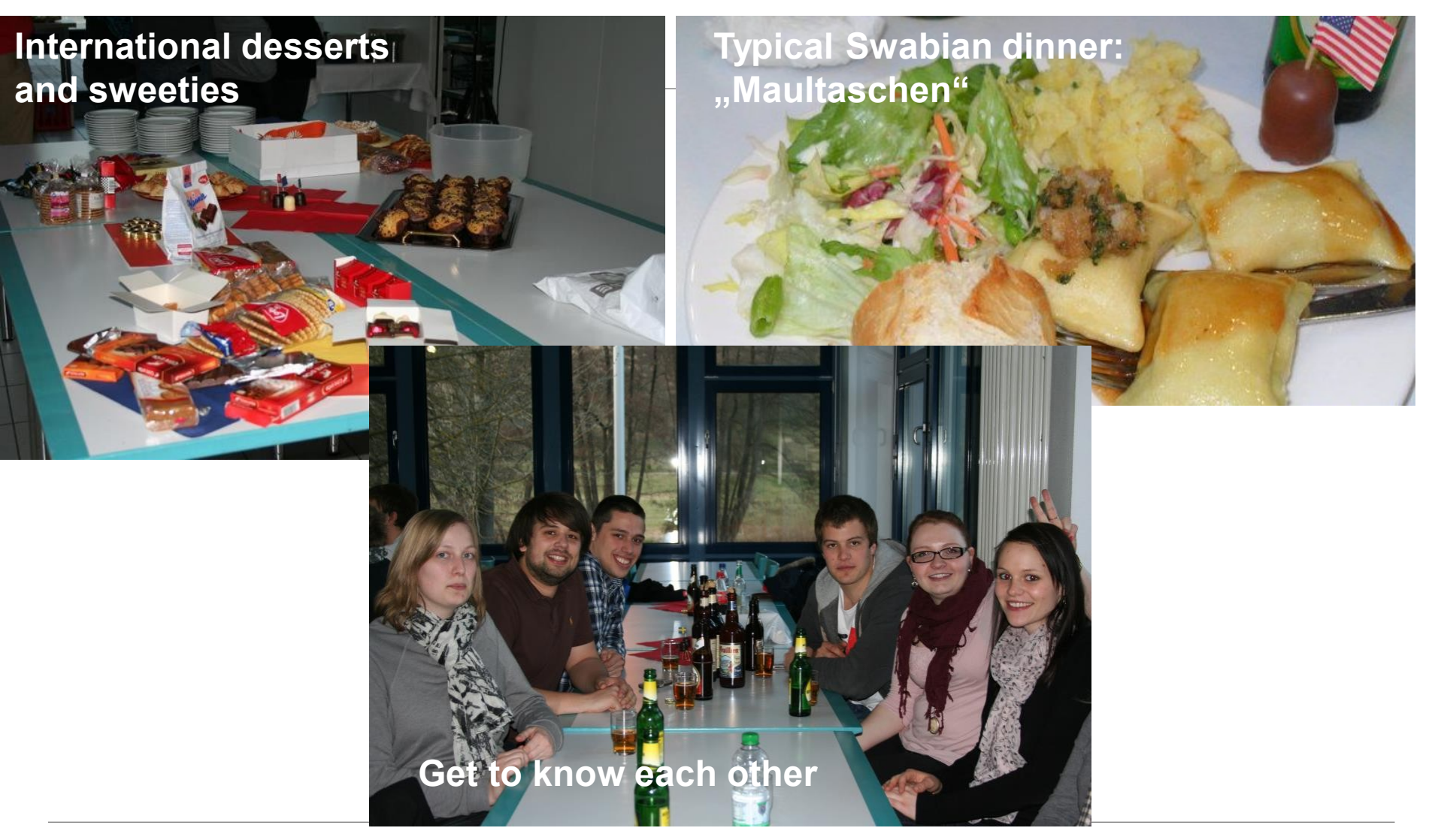

International Marketing Week 2019 - Künzelsau

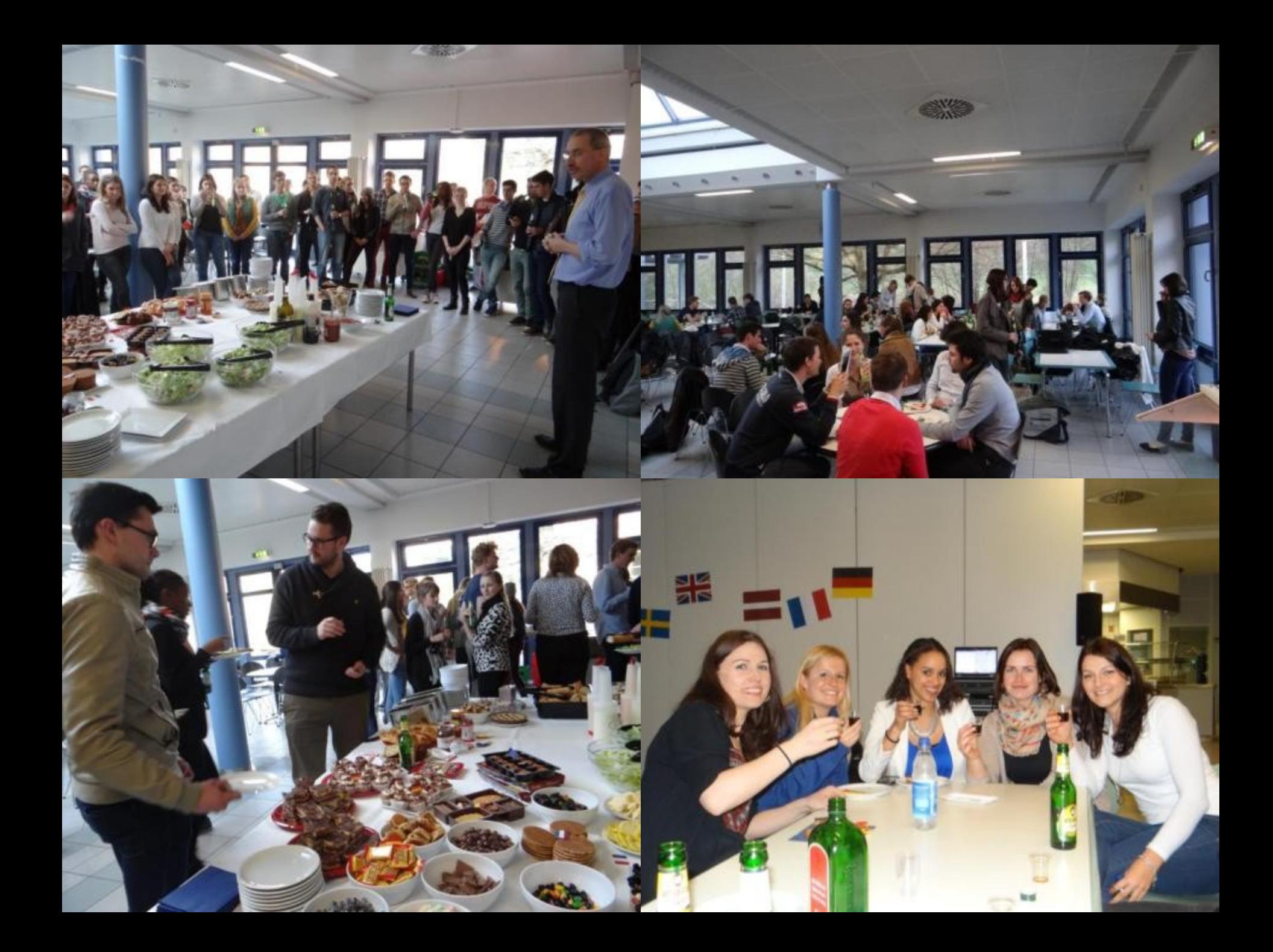

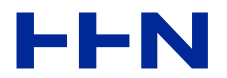

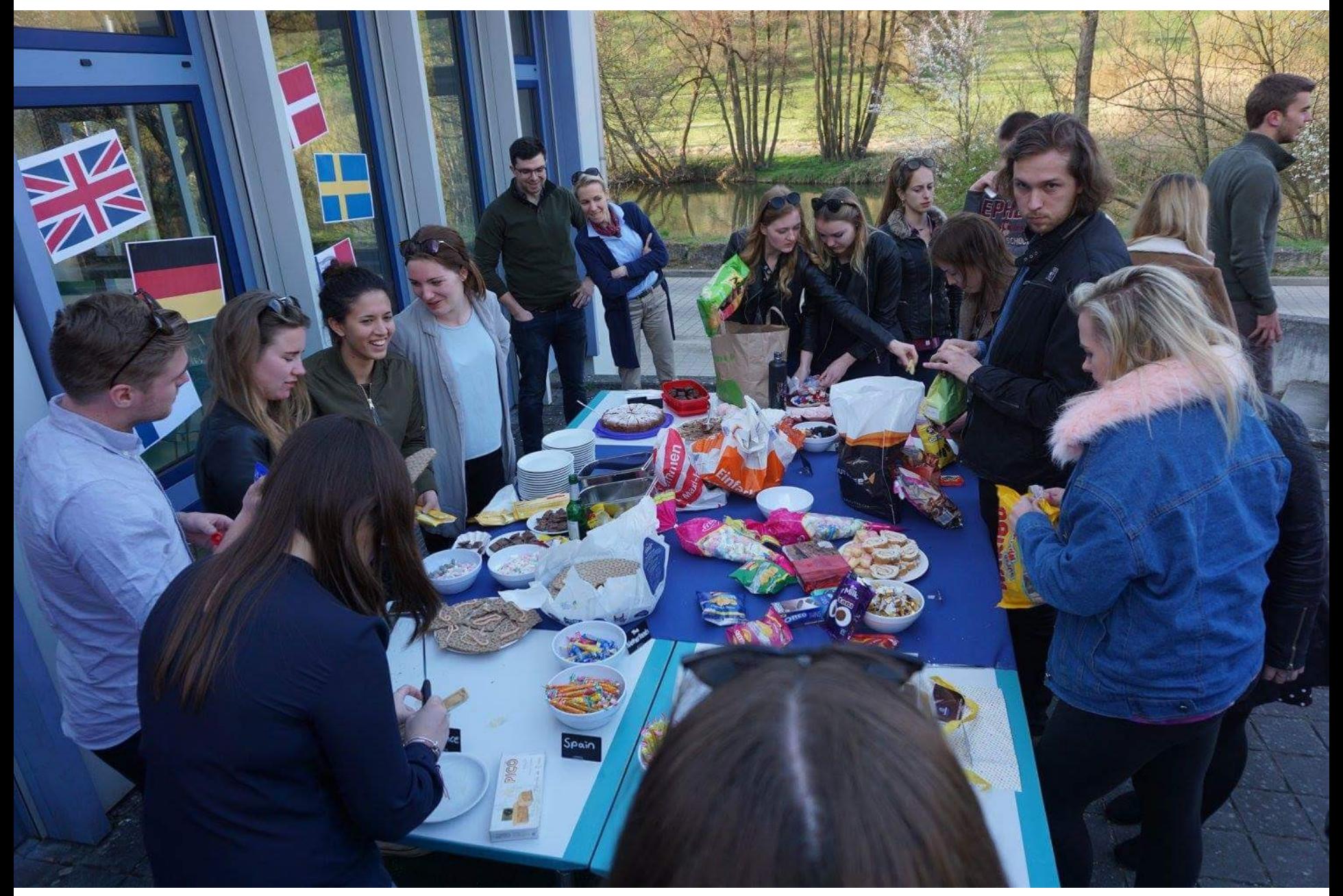

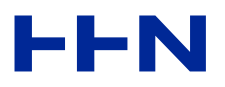

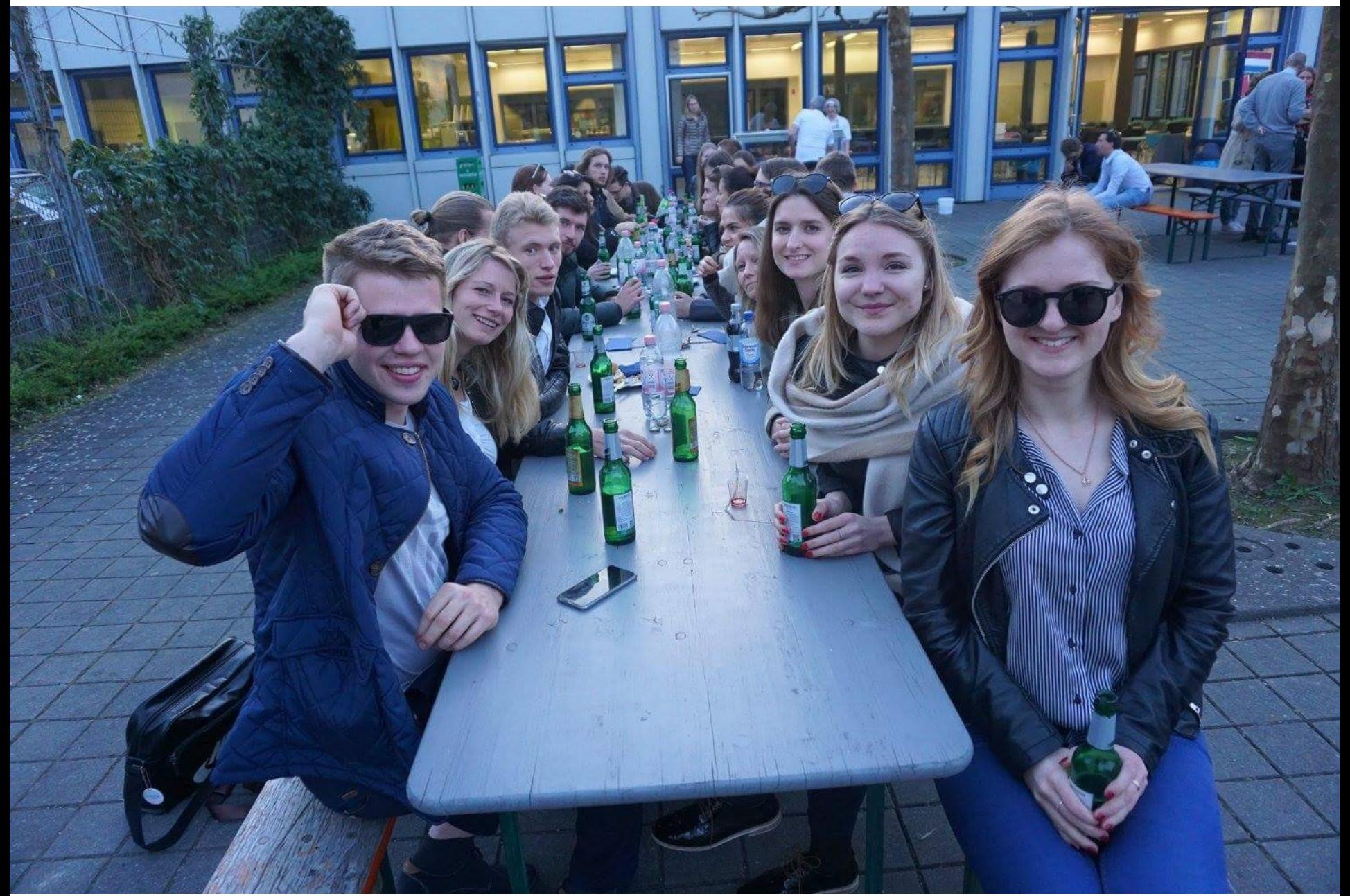

## **LEISURE PROGRAM – BEYERDYNAMIC SOCCER CUP**

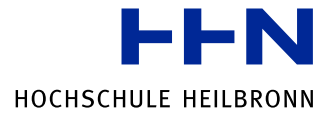

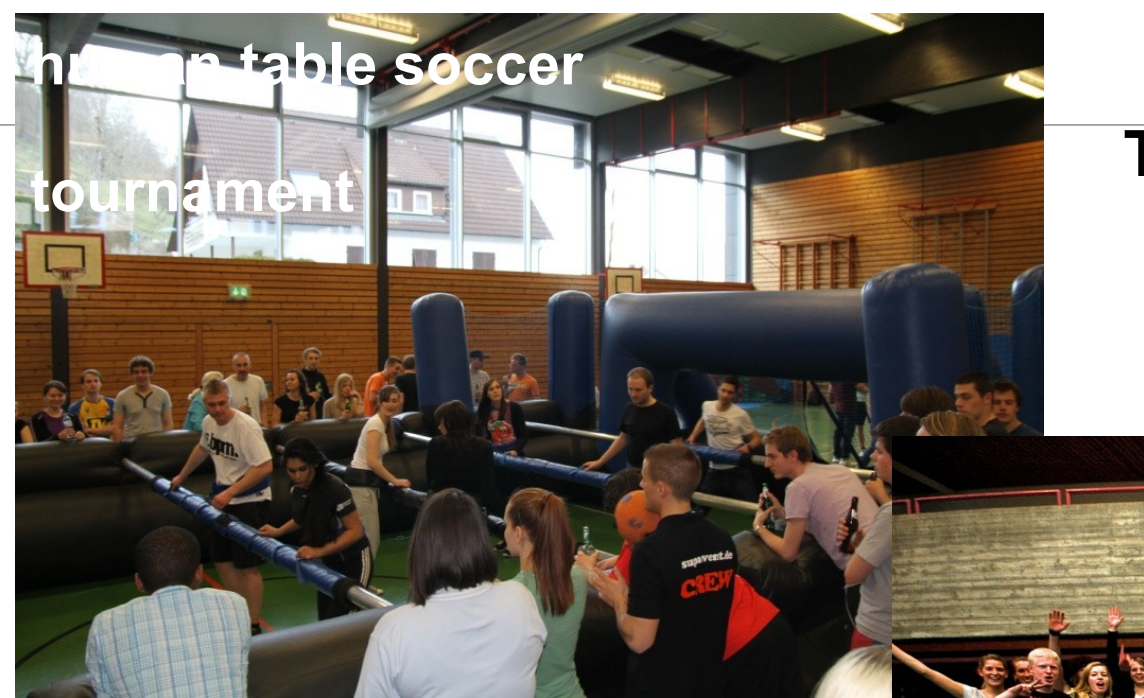

### **FUN TEAMWORK**

# **COMPETITION SPORTS EVENT**

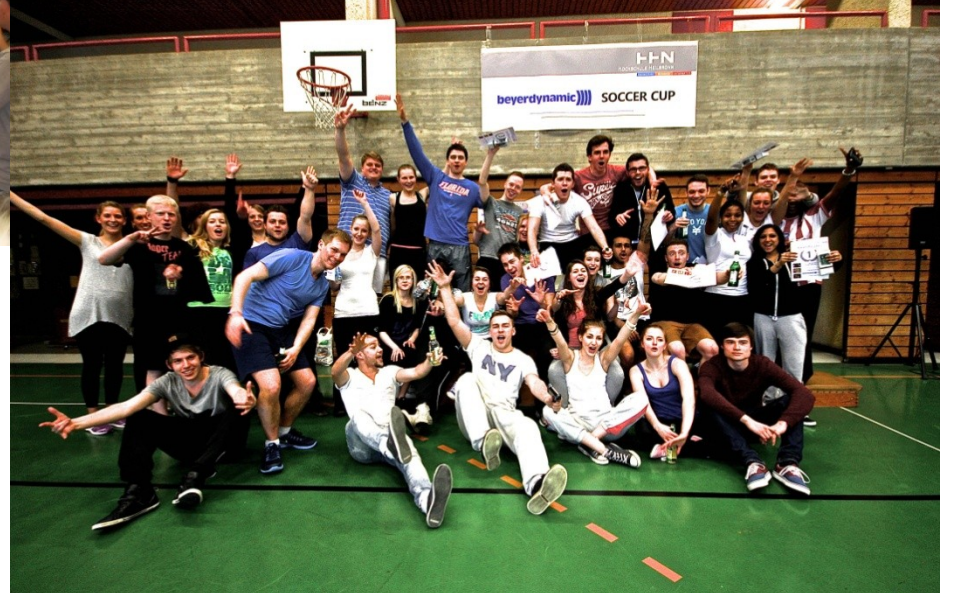

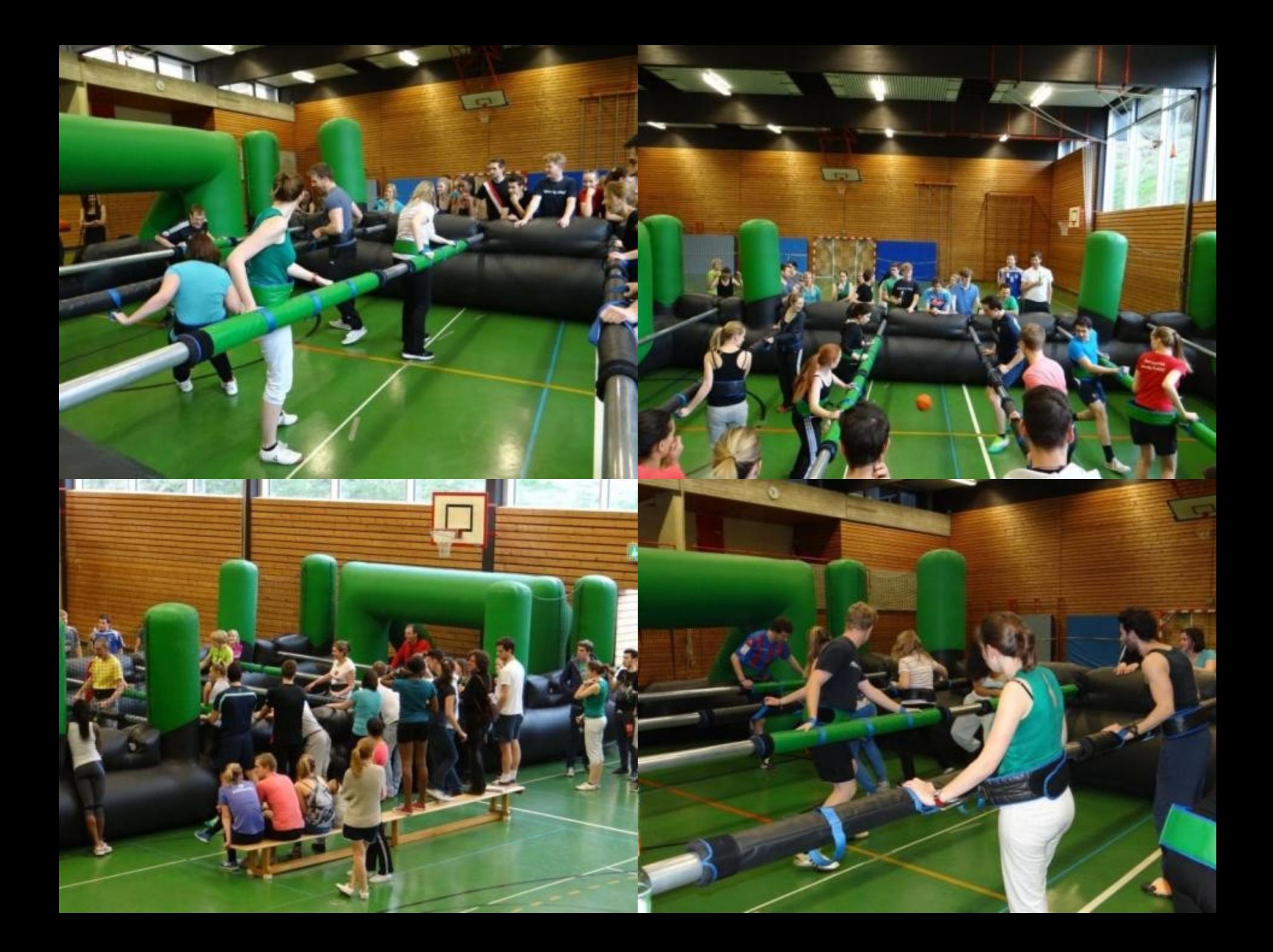

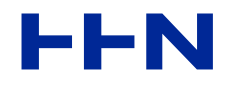

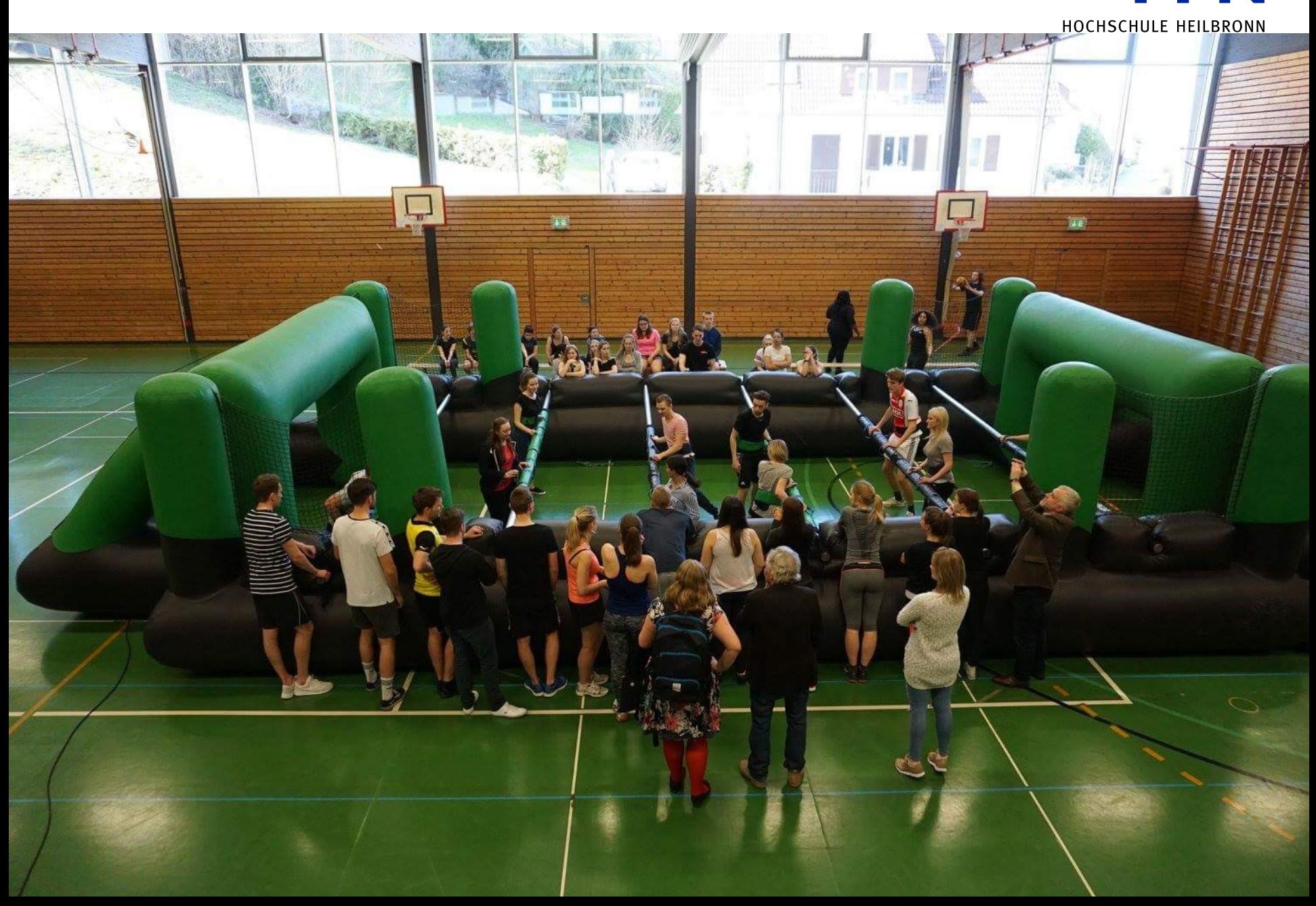

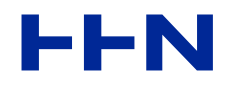

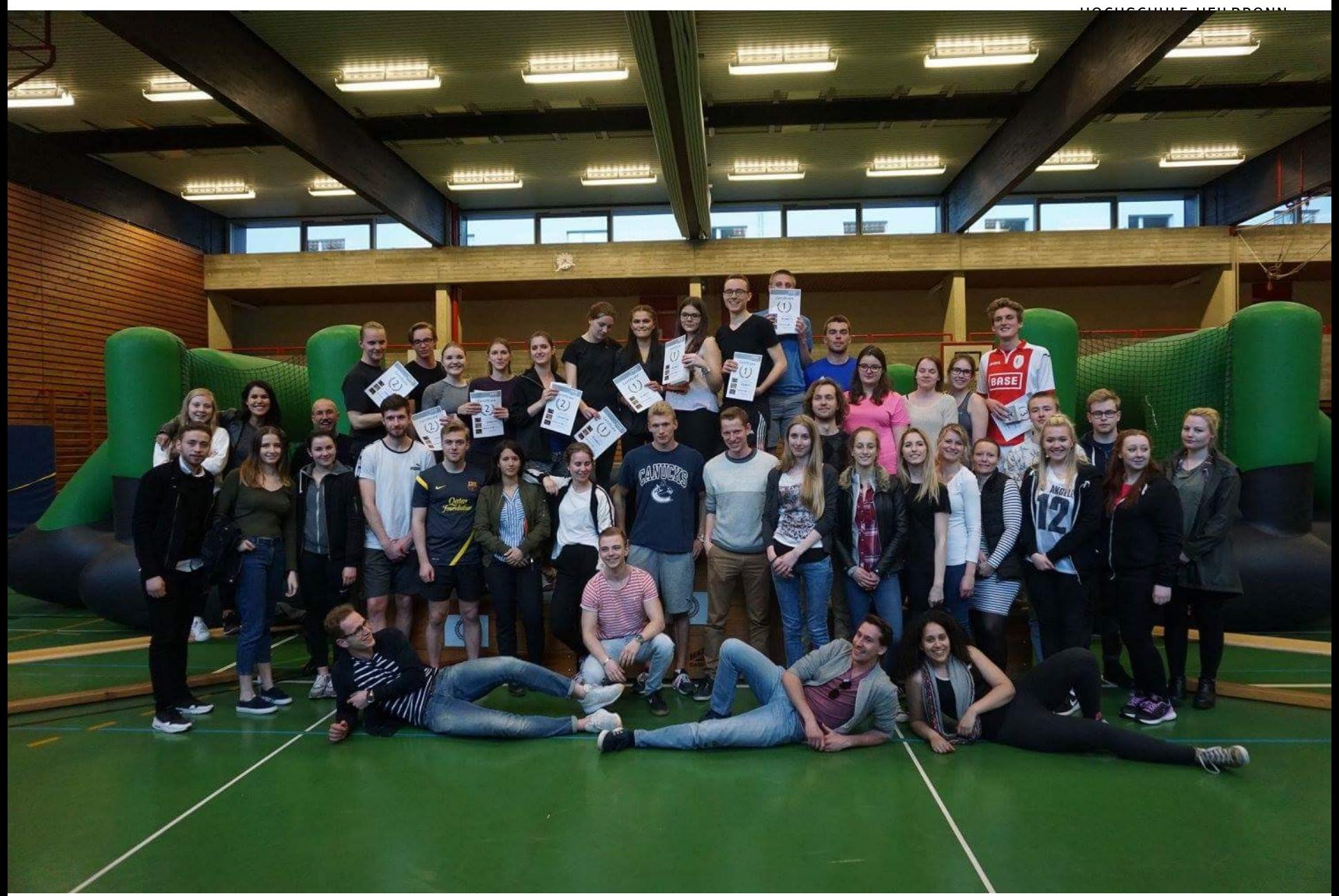

### **LEISURE PROGRAM – WELCOME BEER IN SCHWÄBISCH HALL**

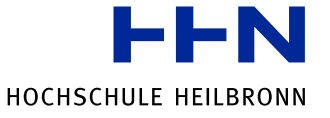

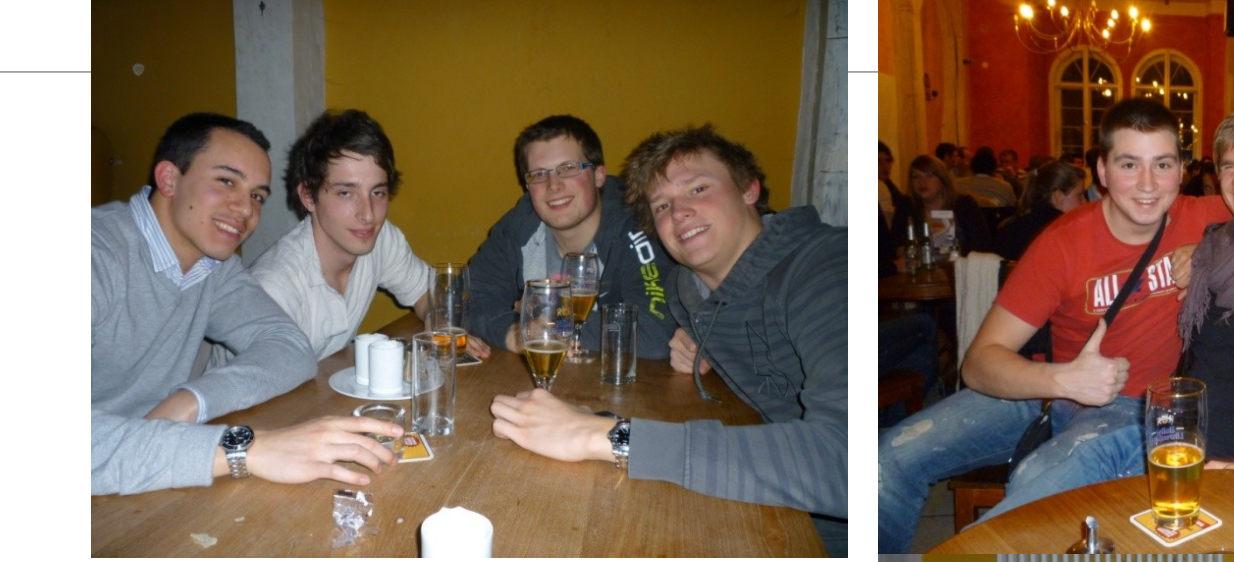

### **Experience a couple of nice pubs in Schwäbisch Hall.**

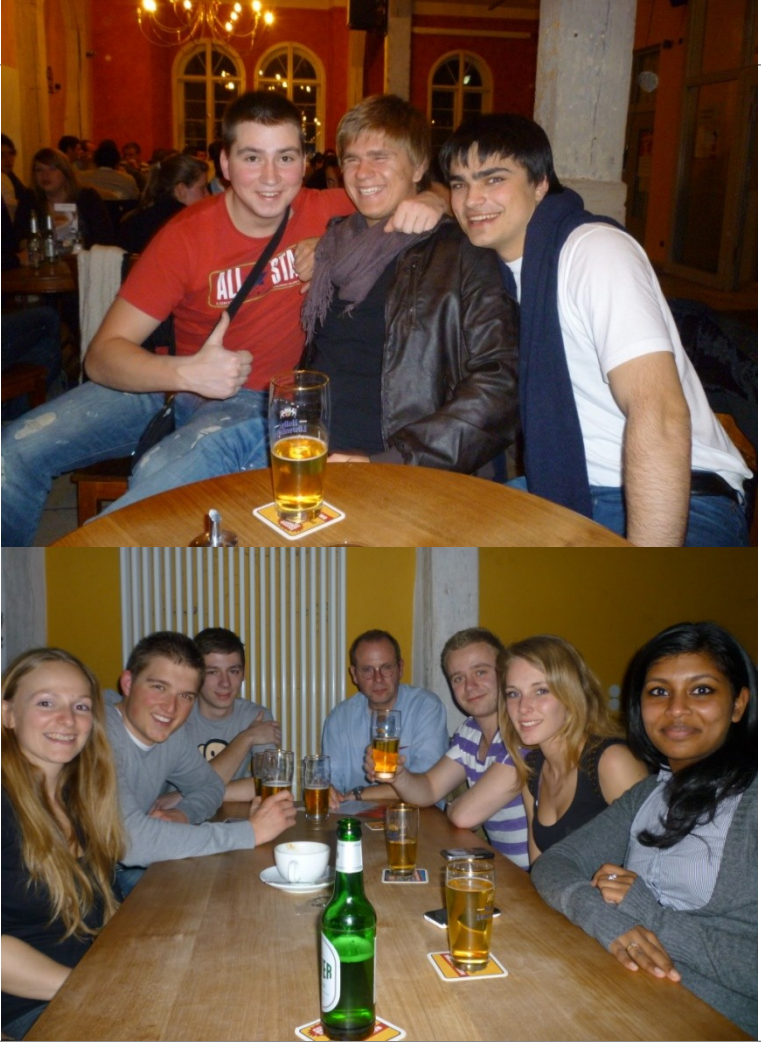

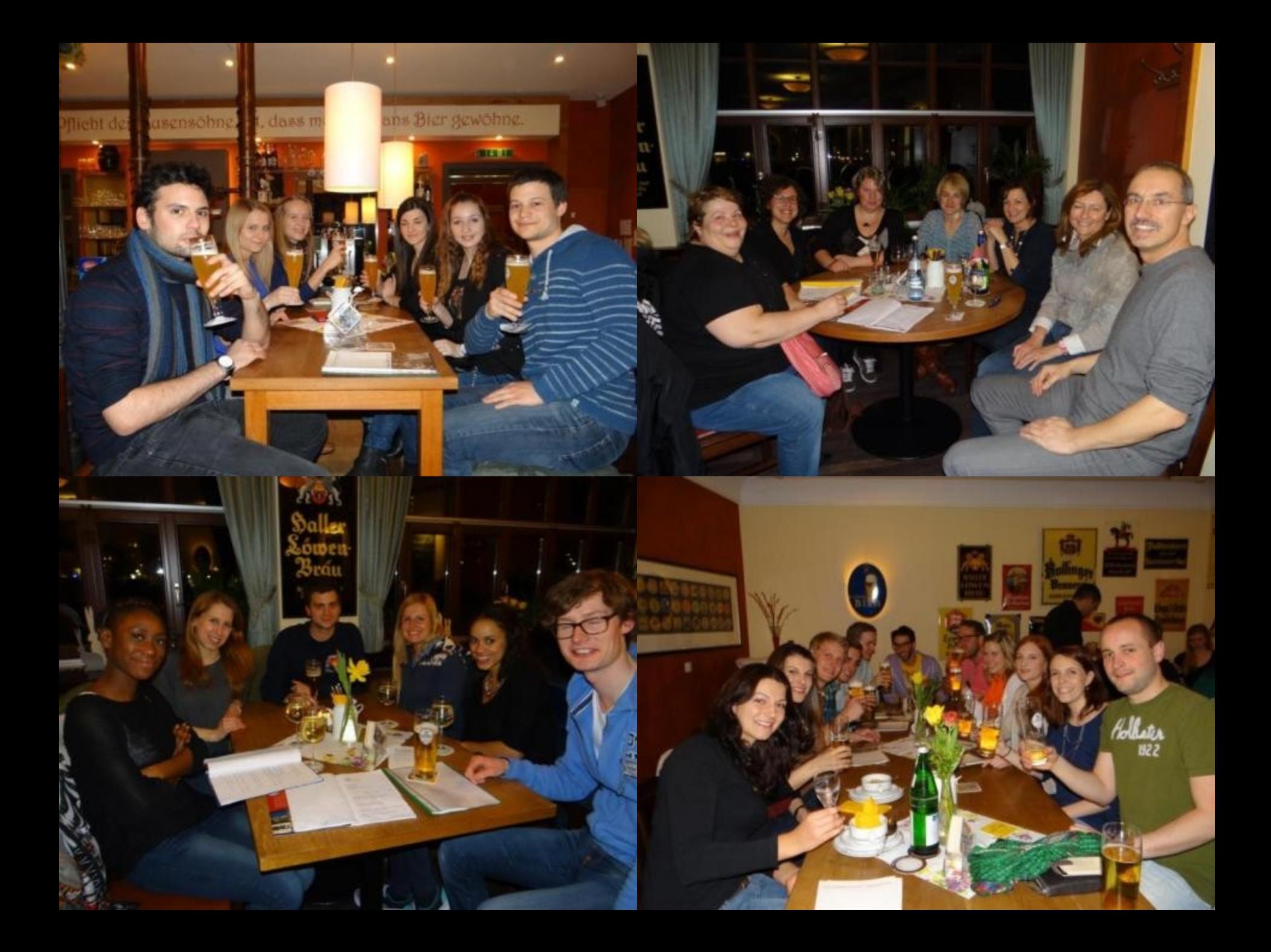

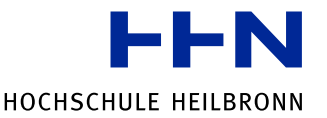

## **LEISURE PROGRAM – CLUB NIGHT**

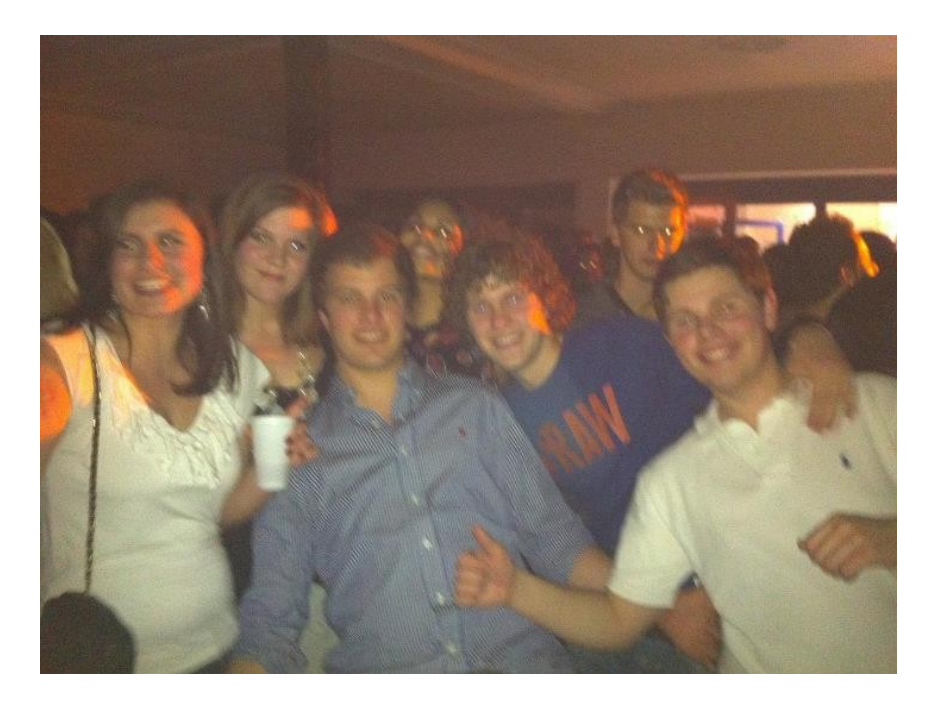

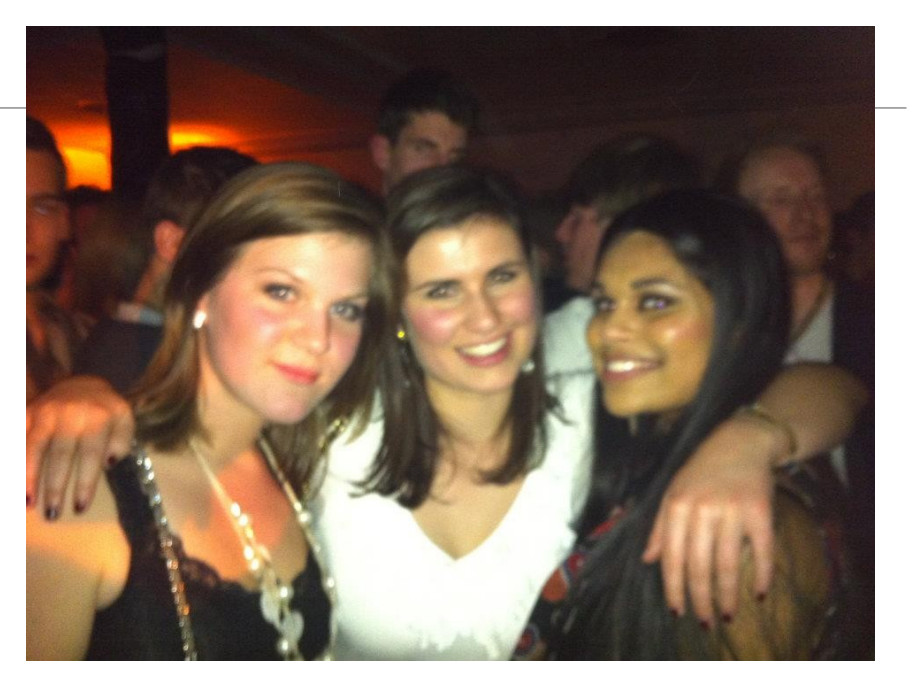

**Meet other international marketing students …and have fun!**

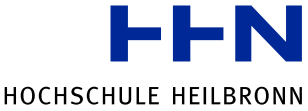

### **STATEMENTS OF FORMER PARTICIPANTS** ...occasion to exchange with foreign students…" "…the social time and work has been perfectly melted …" "…not too much work, good mood and good organization …" **OCOO** "...honour to work for Mercedes-Benz..." "…I appreciated almost every moment …" "…it was perfect!" "Great organization!" "…would love to come back to Künzelsau…" "…enjoyed the trip to Stuttgart and the international diner...'

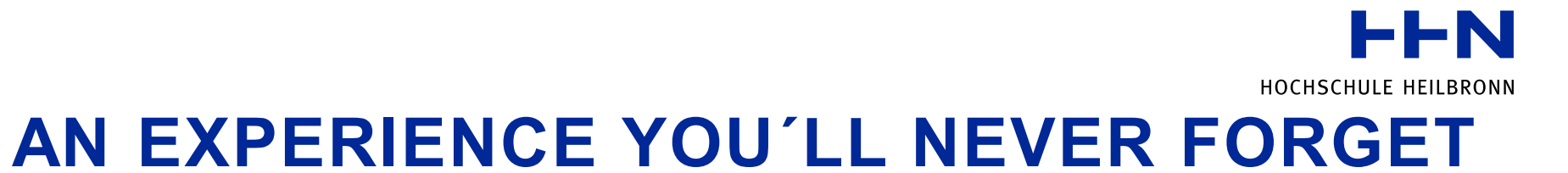

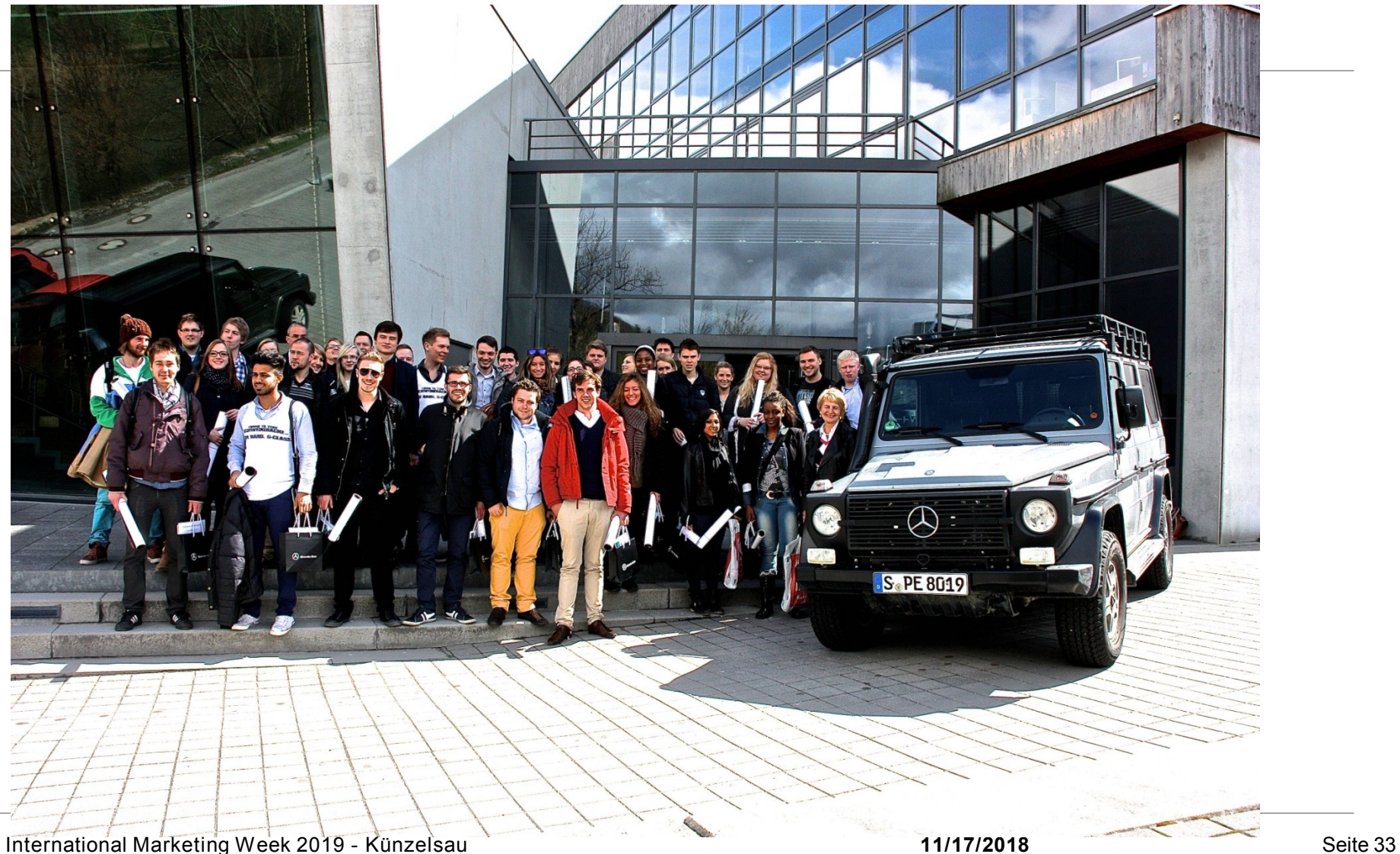

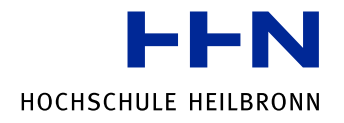

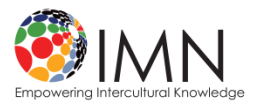

# **SO: WELCOME TO THE INTERNATIONAL MARKETING WEEK 2019 IN GERMANY.**

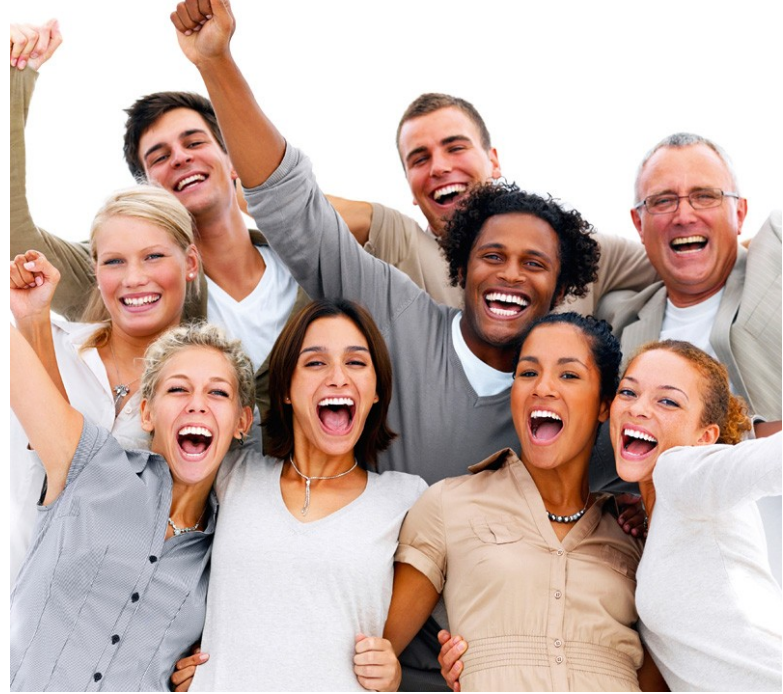

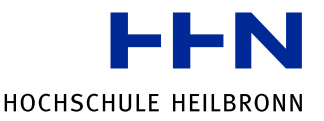

# **THANK YOU FOR YOUR ATTENTION!**

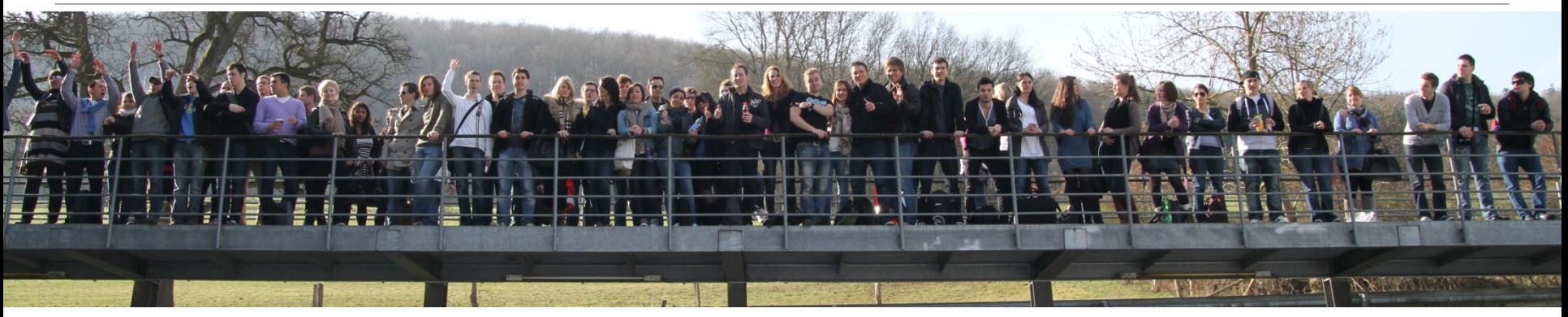

Contact:

#### **Prof Dr Joachim Link**

Business Administration, Marketing and Media Management

Daimlerstr. 35, 74653 Künzelsau, Germany Telefon: +49(0)7940 13 06 241 Fax: +49(0)7940 13 06 62311 E-Mail: joachim.link@hs-heilbronn.de